# **МІНІСТЕРСТВО ОСВІТИ І НАУКИ УКРАЇНИ**

# **ХАРКІВСЬКИЙ НАЦІОНАЛЬНИЙ УНІВЕРСИТЕТ МІСЬКОГО ГОСПОДАРСТВА імені О. М. БЕКЕТОВА**

# МЕТОДИЧНІ РЕКОМЕНДАЦІЇ

до виконання лабораторних робіт з навчальної дисципліни

# **«БОТАНІКА»**

(*для здобувачів першого (бакалаврського) рівня вищої освіти денної форми навчання зі спеціальності 206 – Садово-паркове господарство, освітньо-професійна програма «Садово-паркове господарство»)*

> **Харків ХНУМГ ім. О. М. Бекетова 2023**

Методичні рекомендації до виконання лабораторних робіт з навчальної дисципліни «Ботаніка» (для здобувачів першого (бакалаврського) рівня вищої освіти денної форми навчання зі спеціальності 206 – Садово-паркове господарство, освітньо-професійна програма «Садово-паркове господарство») / Харків. нац. ун-т міськ. госп-ва ім. О. М. Бекетова; уклад. : У. М. Соколенко, Я. В. Гончаренко – Харків : ХНУМГ ім. О. М. Бекетова, 2023. – 85 с.

Укладачі: канд. біол. наук, ст. викл. У. М. Соколенко, канд. біол. наук, доц. Я. В. Гончаренко

## Рецензент

**О. В. Зібцева**, доктор сільськогосподарських наук, доцент кафедри ландшафтної архітектури та фітодизайну Національного університету біоресурсів та природокористування України

*Рекомендовано кафедрою ландшафтного проєктування та садовопаркового мистецтва, протокол № 12 від 29 червня 2022 р.*

# **ЗМІСТ**

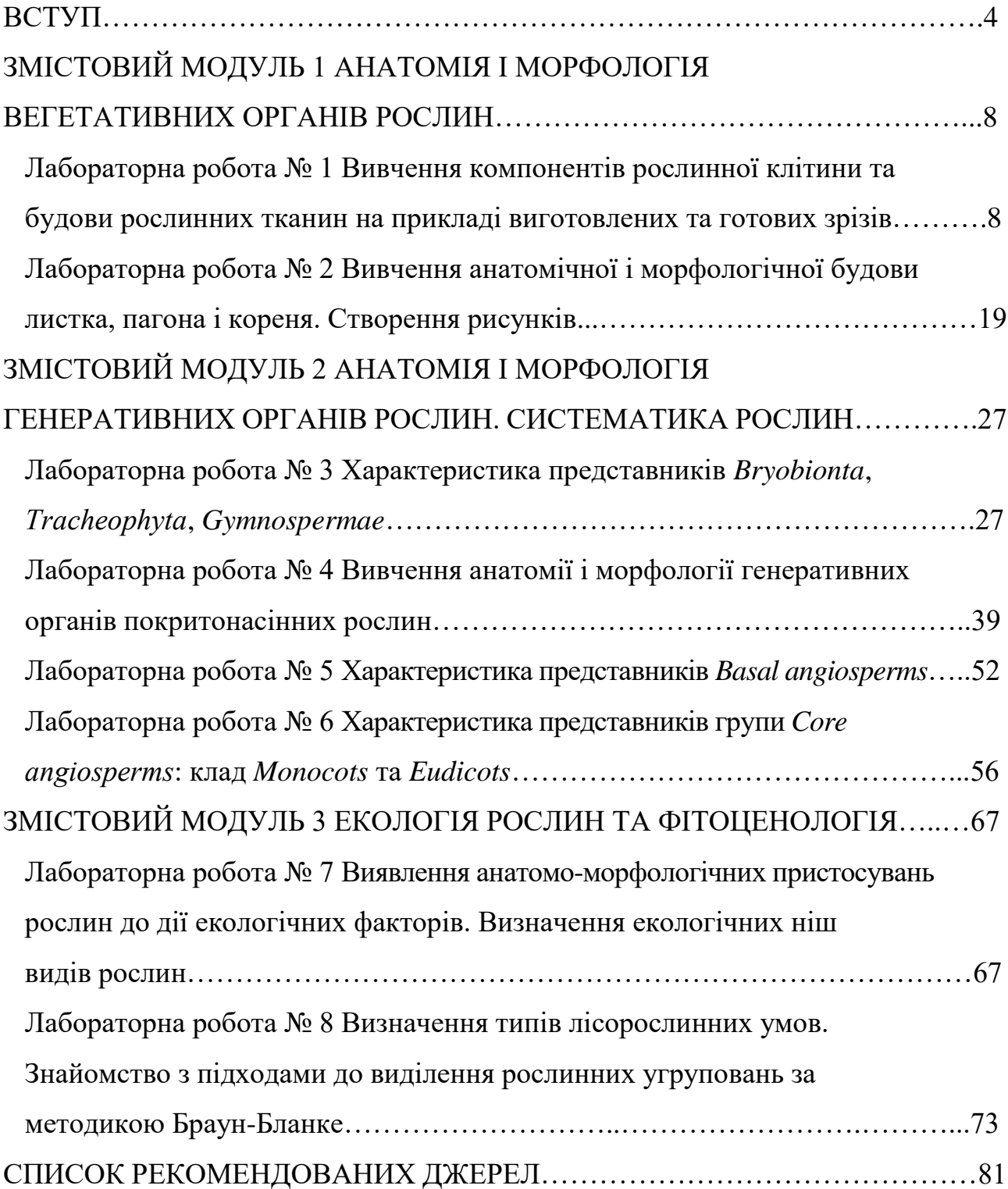

#### **ВСТУП**

**Ботаніка** – це комплекс біологічних наук про рослини, їхню будову, життєдіяльність, способи розмноження, класифікацію, географічне поширення. Як наука вона сформувалась понад 2 000 років тому і сьогодні продовжує свій розвиток. Вона тісно пов'язана із іншими науками такими як ґрунтознавство, геологія, географія, сільське господарство, екологія і інші. Ці науки допомагають у вирішенні низки проблем і завдань, одним із яких є вивчення закономірностей розвитку і охорони біосфери, в першу чергу – фітосфери.

Метою навчальної дисципліни є формування у здобувачів вищої освіти знань про морфологічну та анатомічну будову різних систематичних груп рослин, їхні життєві цикли, класифікацію та походження рослинних організмів, а також основи екології рослин і фітоценології.

**Правила поведінки здобувачів вищої освіти на лабораторних заняттях:**

1. Здобувачі зобов'язані дбайливо ставитися до мікроскопічної техніки, навчальних матеріалів (гербарних колекцій, натурального матеріалу, інструментарію) і всього обладнання, яке надається для виконання лабораторної роботи.

2. Здобувачі повинні дотримуватися правил техніки безпеки: обережно поводитися з колючими (препарувальні голки) і ріжучими (леза) предметами, предметними і покривними скельцями.

3. Після завершення лабораторної роботи кожен здобувач повинен привести в порядок своє робоче місце: перевести об'єктиви мікроскопа на мале збільшення, вимити і витерти скло після приготування препаратів, скласти інструменти в пенал.

### **Особливості проведення лабораторних занять**

Для роботи треба мати навчальне приладдя: альбом для малювання, простий добре відточений олівець середньої твердості, гумку. При бажанні можна використовувати для замальовки окремих об'єктів кольорові олівці або

фломастери. Для приготування анатомічних зрізів кожен здобувач повинен мати декілька лез для гоління. Всі об'єкти, пропоновані для вивчення, повинні бути не тільки ретельно розглянуті, акуратно замальовані, а й забезпечені пояснюючими підписами, як це передбачено навчальною програмою. Малюнки (не більше 2 на сторінці) розташовують на одному боці альбомного аркуша.

## **Вимоги до біологічного малюнка:**

1. Замальовка об'єкта – обов'язкова вимога при роботі на лабораторних заняттях. Замальовка розвиває спостережливість і сприяє кращому засвоєнню навчального матеріалу.

2. Малюнок необхідно виконувати простим добре відточеним олівцем. Окремі деталі можна дати в кольорі.

3. Біологічний малюнок повинен бути досить великим, щоб на ньому можна було добре виділити необхідні деталі, виразним.

4. Всі деталі малюнка повинні бути чітко позначені вказівними лініями і підписами. Вказівні лінії ставляться простим олівцем. Пояснювальні написи розташовуються по можливості по горизонталі.

5. Кожен малюнок повинен мати підпис під ним.

6. В окремих випадках малюнок може бути замінений схемою (суцвіття, типи розгалуження, будова коренеплодів і ін.). Виконувати схему слід так само ретельно, як і малюнок.

#### **Вимоги до ведення альбома:**

1. Альбом – це звітний документ, за яким можна судити про роботу здобувача на лабораторних заняттях. Альбом перевіряється викладачем в кінці семестру та оцінюється.

2. Альбом по лабораторних занять слід вести ретельно і акуратно.

3. На кожному занятті треба вказувати номер, тему і дату проведення заняття.

4. На титульному аркуші альбом слід підписати, вказавши прізвище та ім'я здобувача, курс і групу, навчальний рік.

5. Недбале ведення альбома може розглядатися як невиконання програми лабораторних занять.

#### **Коротка методика приготування тимчасових препаратів**

Тимчасовим препаратом називається препарат, який може бути використаний протягом нетривалого часу. В якості дисперсного середовища при приготуванні таких препаратів найчастіше використовується вода. Можна використовувати гліцерин або суміш гліцерину з водою (1:1). Препарати з гліцерином можуть зберігатися досить довго.

Приготування тимчасового препарату починається з підготовки предметного і покривного скла:

1. Ретельно протерти предметне і покривне скло.

2. Нанести в центр предметного скла краплю води.

3. Помістити об'єкт, який необхідно розглянути, в краплю води.

4. Накрити об'єкт покривним склом. Щоб вийшов хороший препарат, накривати об'єкт покривним склом треба в такий спосіб: взяти скло двома пальцями руки, піднести його до краю краплі і привести в зіткнення з водою. Нахилити покривне скло під кутом 45° і почати його обережно опускати доти, поки центр скла не торкнеться центру краплі. Відпустити скло. Рідина повинна рівномірно розтектися і зайняти всю площу покривного скла. Якщо під склом виявляться бульбашки повітря, можна обережно постукати препарувальною голкою по склу або злегка підняти скло голкою і знову його опустити. Покривне скло повинне щільно прилягати до об'єкта. Зайву воду, якщо вона виступає за межі скла, слід видалити фільтрувальним папером.

5. Якщо об'єкт необхідно пофарбувати, барвник слід нанести на препарат, витримати певний час, потім відтягнути барвник фільтрувальним папером, капнути на об'єкт воду і прикрити покривним склом. Можна пофарбувати зроблений тимчасовий препарат, не знімаючи покривного скла. Для цього з одного боку покривного скла розміщують краплю барвника, а з протилежного кладуть смужку фільтрувального паперу, яка починає відтягувати воду з-під скла

і засмоктувати барвник. Як тільки об'єкт зафарбується, барвник таким же чином замінюють водою.

6. Приготований препарат поміщають на столик мікроскопа і розглядають спочатку при малому, а потім при великому збільшенні.

## **Коротка методика приготування зрізів:**

1. Для приготування зрізів будь-якого об'єкта користуються гострими лезами бритв для гоління.

2. Рослинний матеріал бажано перед приготуванням зрізу потримати у воді в кристалізаторі або чашці Петрі. Перед приготуванням зрізу лезо теж краще змочити у воді.

3. Лезо треба тримати строго перпендикулярно довгій осі досліджуваного об'єкта, інакше зріз вийде косим. При різанні не можна напружувати руку, лезо має переміщатися плавно. Перший зріз роблять товстим, щоб вирівняти поверхню, а потім проводять серію зрізів, намагаючись, щоб вони вийшли якомога тоншими. Роблять декілька зрізів, які залишаються на лезі бритви. Потім препарувальною голкою зрізи переміщують на предметні скельця із краплею води.

4. Отримані зрізи, поміщені на предметне скло, накривають покривним склом і розглядають під мікроскопом.

# **ЗМІСТОВИЙ МОДУЛЬ 1**

# **АНАТОМІЯ І МОРФОЛОГІЯ ВЕГЕТАТИВНИХ ОРГАНІВ РОСЛИН**

# **Лабораторна робота № 1 Вивчення компонентів рослинної клітини та будови рослинних тканин на прикладі виготовлених та готових зрізів**

**Мета роботи:** набути навичок з виготовлення тимчасових препаратів; ознайомитися із загальним планом будови клітини вищих рослин; проаналізувати взаємозв'язок структури і функцій органел клітини; ознайомитись із будовою і функціями тканин; навчитися робити біологічні малюнки.

**Обладнання та матеріали:** мікроскоп; пенал з набором інструментів; кристалізатор з водою; листки валіснерії, зебріни (традесканції), пеларгонії зональної, гвоздики садової, барвінку малого, капусти; плоди горобини, томату; коренеплоди моркви; черешки листків бегонії, плоди груші або айви; фіксовані препарати і цифрові зображення поперечного зрізу гілки бузини, сосни, ялини, берези, вільхи; гілки бузини, кінського каштана, винограду, жимолості; квітконоси різних цибулинних рослин; черешки ревеню; стебло проростків соняшнику; поперечні зрізи стебел жита, кукурудзи, гарбуза, конвалії, кореневища орляка; волокна різних прядильних рослин.

## **Теоретична інформація для виконання лабораторної роботи**

**Клітина** – це основна структурна і функціональна одиниця всіх живих істот. Серед рослин є види, представлені однією клітиною (деякі види водоростей), проте більшість є багатоклітинними організмами. Будова клітин різноманітна і залежить від виконуваних ними функцій. Рослинна клітина складається з протопласту (живого вмісту) і оболонки – клітинної стінки. Протопласт можна поділити на клітинну мембрану і протоплазму (цитоплазма і ядро). Цитоплазма складається з гіалоплазми і органел.

В лабораторній роботі основну увагу приділено пластидам клітини. **Пластиди** трапляються тільки в рослинних клітинах. Виділяють три типи пластид: хлоро-, хромо- і лейкопласти (рис. 1.1). Вони відрізняються один від

одного складом пігментів (кольором), будовою і виконуваними функціями. **Хлоропласти** мають зелений колір і трапляються у всіх зелених органах рослини (листках, стеблах, незрілих плодах). Вони містять зелений пігмент хлорофіл, який знаходиться в хлоропластах в декількох формах.

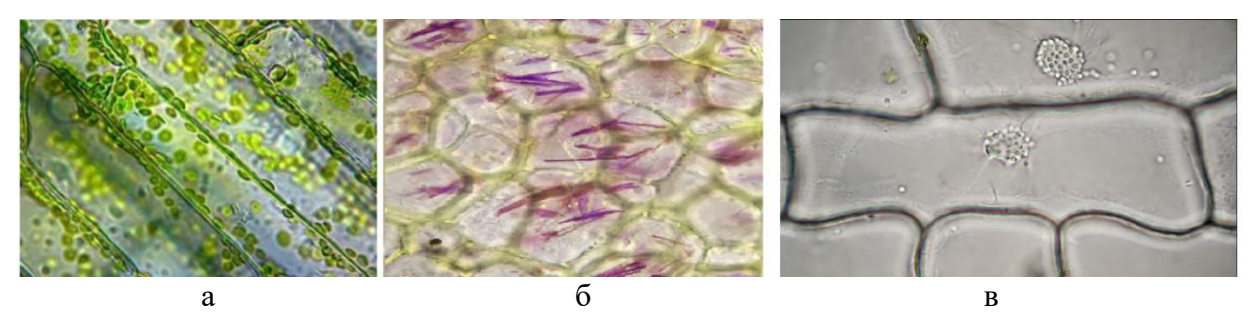

Рисунок 1.1 – Пластиди рослинних клітин: а – хлоропласти; б – хромопласти; в – лейкопласти

Крім хлорофілу, в них містяться пігменти, які відносяться до групи каротиноїдів, зокрема жовтий (ксантофіл) і помаранчевий (каротин), але зазвичай вони маскуються хлорофілом. Хлоропласти, як правило, мають лінзоподібну форму. Зовні вони обмежені оболонкою, що складається з двох мембран. У хлоропластів, особливо вищих рослин, розвинені внутрішні мембранні поверхні, що мають форму плоских мішечків, названих тилакоїдами (ламелами). На їхніх мембранах розмішується хлорофіл. Тилакоїди можуть розташовуватися поодинці, але частіше зібрані в стопочки – грани. Внутрішнє середовище пластид називається стромою. В стромі хлоропластів завжди містяться пластоглобули (включення жирних олій, в яких розчинені каротиноїди), а також рибосоми (світлі зони з нитками ДНК), в деяких випадках і крохмальні зерна та білкові кристали. Основна функція хлоропластів – фотосинтез. Крім того, в них, як і в мітохондріях, відбувається процес утворення АТФ з АДФ, який називається фотофосфорилювання. Хлоропласти здатні також до синтезу і руйнування полісахаридів (крохмалю), деяких ліпідів, амінокислот, власного білка.

**Лейкопласти** – безбарвні, дрібні пластиди, що містяться в запасаючих органах рослин (бульбах, кореневищах, насінні і інших). Для лейкопластів характерний слабкий розвиток внутрішньої системи мембран, представленої

одиночними тилакоїдами, іноді трубочками і бульбашками. Інші компоненти лейкопластів (оболонка, строма, рибосоми, ДНК, пластоглобули) подібні до описаних для хлоропластів. Основна функція лейкопластів – синтез і накопичення запасних поживних речовин, в першу чергу крохмалю, іноді білків. Лейкопласти, що накопичують крохмаль, називаються амілопластами, білок – протеопластами, жирні олії – олеопластами.

Пластиди, пофарбовані в жовті, помаранчеві, червоні кольори, носять назву **хромопластів**. Їх можна побачити в пелюстках (жовтець, кульбаба, тюльпан), коренеплодах (морква), зрілих плодах (томат, троянда, горобина, хурма) і осінніх листках. Яскравий колір хромопластів обумовлений наявністю каротиноїдів, розчинених в пластоглобулах. Внутрішня система мембран в даному типі пластид, як правило, відсутня. Хромопласти мають непряме біологічне значення: яскраве забарвлення пелюсток і плодів привертає запилювачів і розповсюджувачів плодів.

**Тканини** – це постійні групи клітин, подібні за походженням, будовою і пристосовані до виконання однієї або кількох функцій. Якщо тканина складається з одного типу клітин, її називають простою (асиміляційна, механічна і ін.). Якщо з різних – складною (покривна, провідна). У різних тканинах можуть траплятися одноклітинні або багатоклітинні структури, що різко відрізняються за будовою і функціями від клітин основної тканини, ідіобласти. Одна з особливостей рослин – здатність до тривалого росту – визначається наявністю у них твірних тканин меристем, які дають початок постійним тканинам. **Меристеми** складаються з дрібних, щільно розташованих паренхімних клітин з великими ядрами і тонкими оболонками. За розташуванням меристеми можна розділити на апікальні, латеральні, інтеркалярні і раневі.

**Покривні тканини** захищають внутрішні від прямого впливу факторів зовнішнього середовища, регулюють випаровування і газообмін. **Епідерміс** є складною первинною покривною тканиною, що розташовується на поверхні листків і молодих стебел. Основні клітини майже неспеціалізовані і утворюють основну масу тканини. Це живі, безбарвні, клітини, які щільно прилягають один

до одного (рис. 1.2, а). Бічні стінки основних клітин часто бувають звивистими, що підвищує міцність їх зчеплення. Зовнішні стінки епідермальних клітин найбільш потовщені і покриті кутикулою – гідрофобною речовиною, що перешкоджає надмірному випаровуванню води. На ній зазвичай відкладається віск, що надає поверхні сизуватий відтінок. У деяких рослин (наприклад у хвойних) оболонки основних клітин дерев'яніють. Продихи є високоспеціалізованими епідермальними клітинами, які виконують функцію газообміну і транспірації. У більшості наземних рослин вони розташовуються на нижньому боці листка, мають отвори, обмежені двома замикаючими клітинами. Поруч з продихами часто знаходяться бічні клітини, що відрізняються від основних розмірами і формою і беруть участь в русі продихів. Замикаючі і бічні клітини становлять продиховий апарат. Його різні типи розглядаються у цій лабораторній роботі. У багаторічних рослин епідерму замінює **перидерма**, яка є складною багатошаровою і багатофункціональною тканиною (рис. 1.2, б).

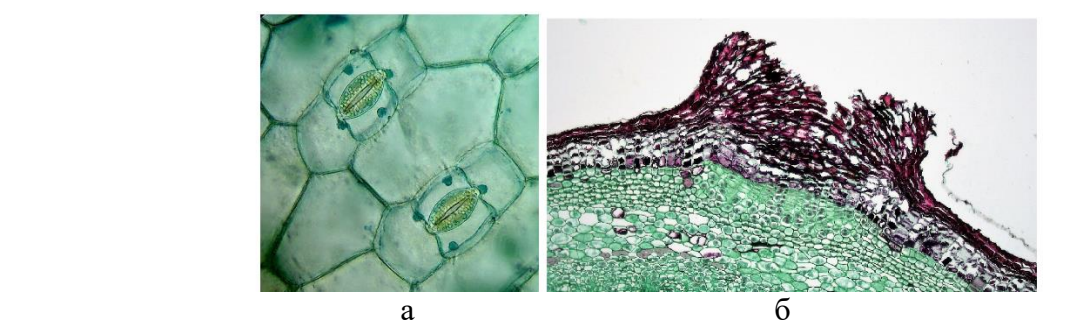

Рисунок 1.2 – Покривні тканини рослин: а – епідерма з продихами; б – перидерма із сочевичками

**Механічні** тканини обумовлюють міцність рослини. Стінки клітин, що складають ці тканини, потовщені. Механічні тканини найчастіше виконують своє призначення в поєднанні з іншими тканинами рослини, утворюючи «арматуру». До даного типу тканин належать коленхіма і склеренхіма. **Коленхіма** – це механічна тканина, яка є первинною і служить для зміцнення молодих стебел і листків під час росту (рис 1.3, а). Її клітини живі з нерівномірно потовщеними нездерев'янілими стінками, внаслідок чого вони здатні розтягуватися в ході росту. Ця тканина розташована під епідермісом в молодих стеблах, черешках листках, у вузлах стебла злаків. Залежно від характеру

потовщення стінок розрізняють кутовий (оболонка потовщується в кутах, де сходяться 3–5 клітин), пластинчастий (тангенціальні стінки товщають суцільними паралельними шарами) і пухкий (потовщення оболонок відбувається на ділянках, що примикають до міжклітинного простору) типи коленхіми. **Склеренхіма** складається з мертвих клітин, які мають рівномірно потовщені і, як правило, лігніфіковані оболонки (рис. 1.3, б). Вона складається з двох типів клітин: склеренхімні волокна і склереїди. Склеренхімні волокна утворені мертвими прозенхімними клітинами з гострими кінцями і товстими оболонками, що мають прості пори. Склереїди представляють собою мертві клітини різноманітної форми з дуже товстими оболонками, пронизаним поровими каналами (рис. 1.3, в).

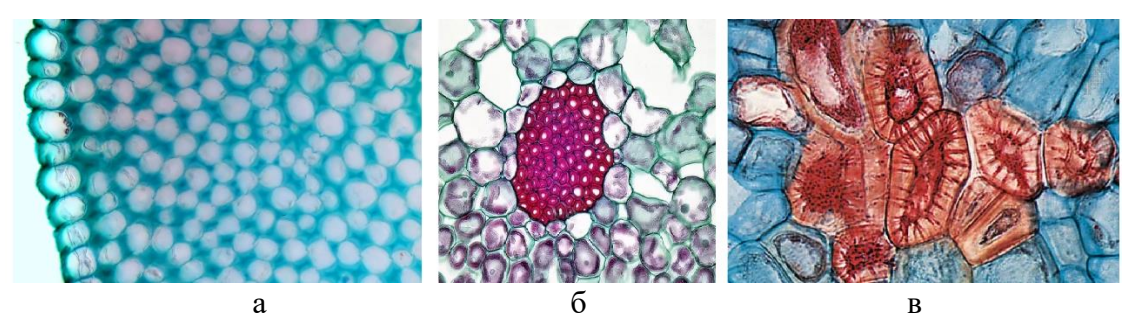

Рисунок 1.3 – Механічні тканини рослинних організмів

Клітинні стінки склереїд дерев'яніють, в них відкладаються вапно, кремнезем, суберин, внаслідок чого протопласт відмирає. Вони трапляються в плодах, листках, стеблах, де розташовуються поодинці або групами (наприклад в м'якоті плоду груші). Склереїди розташовані щільно, без міжклітинного простору. Вони утворюються у кісточках плодів сливи, вишні, абрикоса, шкаралупі горіха волоського. Поряд з волокнами і склереїдами, складовими склеренхіми в провідній тканині вищих рослин, є деревинні (волокна лібриформу) і луб'яні волокна. Вони є спеціалізованими клітинами для виконання опорної функції і відрізняються від волокон типової склеренхіми походженням, тому розглядаються як структурні елементи тих тканин, в яких вони утворилися.

**Провідні тканини** виконують функцію транспортування поживних речовин. Вони утворюють в тілі рослини безперервну розгалужену систему, що сполучає всі його органи (рис. 1.4, а). Тканина, якої пересуваються вода і розчинені в ній мінеральні речовини, називається ксилемою. Транспорт продуктів асиміляції здійснює другий тип провідної тканини – флоема.

*Ксилема*, так само, як і флоема, є складною тканиною і включає три типи клітин: трахеальні елементи, механічні волокна і клітини паренхіми (рис. 1.4, б). Трахеальні елементи (трахеїди, судини) – це мертві прозенхімні клітини з нерівномірно потовщеними лігніфікованими оболонками, що пронизані облямованими порами. Вторинне потовщення стінок трахеальних елементів може йти по кільчастому, спіральному, пористому (сходинковому і точковому) типах. Трахеїди служать основними водопровідними елементами плаунів, хвощів, папоротей, голонасінних рослин. Пересування води з однієї трахеїди в іншу здійснюється шляхом фільтрації через пори. Судини (трахеї) характерні для покритонасінних рослин. Членики судин розташовуються один під іншим, утворюючи довгу порожнисту трубку. Основна відмінність судин від трахеїд полягає в тому, що їх поперечна перегородка має наскрізні отвори (перфорації), внаслідок чого значно збільшується швидкість пересування води. Деревинні волокна (волокна лібриформу) виконують опорну і захисну функції для трахеальних елементів і паренхіми. Вони виникли еволюційно з трахеїд і їхнє перетворення йшло в напрямку втрати провідної функції та перетворення облямованих пір в прості із підвищенням механічної міцності. Деревинна паренхіма часто оточує трахеальні елементи і бере участь в транспортуванні речовин в радіальному напрямку. Крім того, паренхіма може виконувати функцію запасання. Зібрані в горизонтальні смуги ділянки її клітин утворюють радіальні промені. За походженням і закладенням розрізняють первинну і вторинну ксилеми. Первинна виникає з прокамбію і у ній виділяють протоксилему і метаксилему, яка з'являється останньої. Первинна ксилема часто складається з трахеальних елементів примітивної будови (з кільчастим і

спіральним потовщенням клітинних оболонок). Вторинна ксилема утворюється з камбію і називається деревиною.

*Флоема* – це тканина судинних рослин, що проводить органічні речовини (рис. 1.4, в). Первинна флоема, яку поділяють на протофлоему і метафлоему, диференціюється з прокамбію, а вторинна (луб) є похідною камбію. До складу флоеми входять ситоподібні елементи, клітини-супутниці, луб'яні волокна і клітини паренхіми.

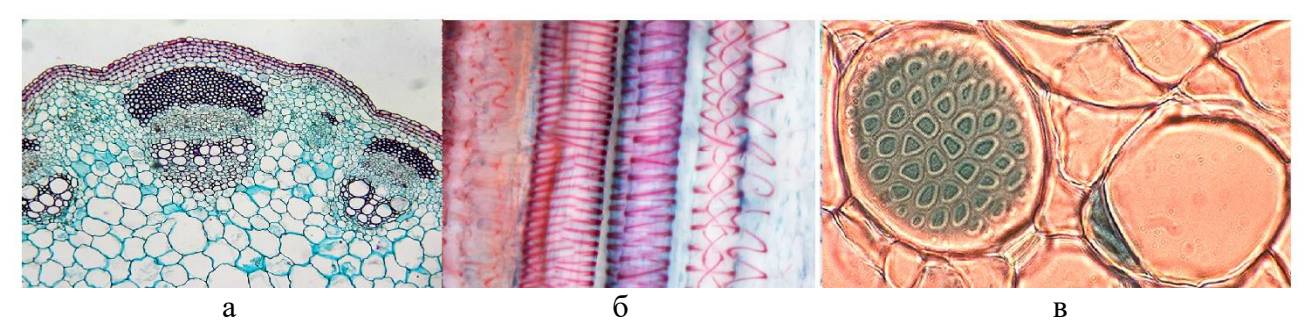

Рисунок 1.4 – Провідні тканини рослин: а – провідні пучки; б – елементи ксилеми; в – елементи флоеми

Ситовидні елементи є живими прозенхімними клітинами, що виконують провідну функцію. Ділянки їхніх клітинних оболонок пронизані численними отворами – ситовидними полями – через які за допомогою плазмодесм поєднуються протопласти сусідніх ситоподібних елементів. Розрізняють два типи ситоподібних елементів: ситоподібні клітини і ситоподібні трубки. Ситоподібні клітини є довгими з загостреними кінцями, ситоподібні поля розміщені по поздовжніх стінках позбавлені клітин-супутниць ядро пікнотичне або фрагментарне. Ситоподібні трубки складаються з коротких члеників, розташованих один над одним, ситоподібні поля на поперечних стінках утворюють ситоподібну пластинку, мають клітини-супутниці і в зрілому стані позбавлені ядра. Клітини-супутниці відіграють важливу роль в проведенні асимілятів. Вони мають численні плазматичні зв'язки з ситоподібними трубками. Крім того, ці клітини беруть участь в регуляції метаболізму ситоподібних трубок, позбавлених в зрілому стані ядра. У клітинах луб'яної паренхіми протікають обмінні реакції і запасаються деякі речовини.

**Завдання 1.** Виготовити тимчасовий препарат рослинних клітин та зобразити їх на малюнка. Для цього необхідно здійснити такі дії:

1. Приготувати тимчасовий препарат листка валіснерії. Розглянути і замалювати хлоропласти в клітинах в альбом. Звернути увагу на їхню форму і кількість. У клітинах валіснерії можна спостерігати за явищем циклозу, який є коловим обертовим рухом цитоплазми.

2. Приготувати тимчасовий препарат з м'якоті плодів горобини і томату. Звернути увагу на їхню форму, розміри, забарвлення. Приготувати тимчасовий препарат коренеплоду моркви (можна зробити тонкий зріз периферичної частини коренеплоду або зняти лезом трохи м'якоті). Замалювати клітину з хромопластами, відзначити особливості їхньої форми.

3. Приготувати препарат нижнього епідермісу листка зебріни (зняти епідерміс над центральною жилкою). Звернути увагу на форму клітин, розташування, форму, забарвлення, розміри лейкопластів. Замалювати клітину з лейкопластами в альбом.

4. Приготувати тимчасовий препарат нижнього епідермісу листка пеларгонії зональної. Розглянути і замалювати основні клітини епідермісу, прості і залозисті трихоми, аномоцитний продиховий комплекс. Замалювати зовнішній вигляд продиху, відзначити замикаючі клітини продиху, продихову щілину, хлоропласти, потовщення клітинної оболонки, побічні клітини.

5. Приготувати тимчасовий препарат нижнього епідермісу листка гвоздики садової. Розглянути і замалювати діацитний продиховий комплекс. Звернути увагу на форму клітин епідермісу, відзначити пори в оболонці клітин. Приготувати тимчасовий препарат нижнього епідермісу листка барвінку малого. Розглянути і замалювати парацитний продиховий комплекс. Звернути увагу на форму основних клітин епідермісу і побічних клітин.

6. Приготувати тимчасовий препарат нижнього епідермісу листка капусти або очитка. Розглянути і замалювати анізоцитний продиховий комплекс. Звернути увагу на форму основних клітин епідермісу і побічних клітин.

7. Розглянути і замалювати фрагмент перидерми бузини в області сочевички. Відзначити фелему (корок), фелоген, фелодерму, що наповнюють тканину сочевичок. Звернути увагу на взаємне розташування клітин фелеми, розташування перидерми в стеблі і її зовнішній вигляд. Розглянути сочевички на гілках бузини, кінського каштана, берези або інших рослин.

8. На спилах і фрагментах стовбура різних видів дерев і кущів розглянути зовнішній вигляд третинної покривної тканини – ритидому (кірки). Звернути увагу на відмінності будови кірки у різних видів дерев, характер злущування поверхневих шарів кільчастого (виноград, жимолость) і лускатого (сосна, ясен) ритидому.

**Завдання 2.** Виготовити тимчасові препарати, вивчити постійні препарати тканин рослин та зобразити їх на рисунку. Необхідні дії:

1. Зробити поперечний зріз черешка бегонії і приготувати тимчасовий препарат. Розглянути ділянку тканин під епідермісом і замалювати фрагмент черешка з кутовою коленхімою. Звернути увагу на розташування коленхіми, форму її клітин і зовнішній вигляд потовщень клітинної стінки.

2. Розглянути поперечний зріз стебла проростка соняшнику і знайти коленхіму. Звернути увагу на форму клітин і розташування потовщень клітинної стінки. Замалювати фрагмент стебла з пластинчастою коленхімою. Розглянути поперечний зріз квіткової стрілки цибулинних рослин або черешка ревіню. Звернути увагу на наявність великих міжклітинників, форму клітин і розташування потовщень клітинної стінки. Замалювати в альбом фрагмент зрізу з пухкою коленхімою.

3. На поперечному зрізі стебла жита (кукурудзи) розглянути і замалювати клітини склеренхіми. Звернути увагу на характер потовщення клітинної стінки.

4. На постійних препаратах розглянути волокна різних прядильних рослин. Звернути увагу на довжину волокон, форму клітин, потовщення клітинних стінок.

5. Приготувати тимчасовий препарат м'якоті плодів груші (айви). Препарувальною голкою або лезом бритви взяти трохи м'якоті ближче до

насінної камери, помістити її на предметне скло, накрити другим предметним склом або держаком препарувальної голки і зробити мацерацію. Підготовлений матеріал накрити покривним склом. Розглянути і замалювати склереїди. Звернути увагу на шаруватість і товщину оболонки клітини, на зовнішній вигляд каналів.

6. На поздовжньому зрізі кореневища орляка розглянути і замалювати сходинкові трахеїди і трахеї (судини). Звернути увагу на форму і розташування пор в клітинній оболонці.

7. На поздовжньому зрізі стебла кукурудзи (соняшнику) розглянути і замалювати різні види судин. Звернути увагу на характер потовщення клітинної стінки, форму і розташування пор.

8. Приготувати тимчасовий роздавлений препарат великої жилки листка пеларгонії. Для цього на предметне скло слід помістити шматочок жилки (близько 1 см), добре її розчавити другим предметним склом, нанести краплю води і накрити покривним склом. Розглянути спіральні потовщення клітинної стінки спіральних водопровідних елементів.

9. На постійному препараті з поперечним зрізом стебла кукурудзи розглянути і замалювати судинно-волокнистий колатеральний провідний пучок закритого типу. Відзначити склеренхіму, прото- і метафлоему, пористі і кільчасті судини ксилеми, склеренхіматозну паренхіму, повітряну порожнину, склеренхімну обкладинку пучка.

10. На постійному препараті розглянути поперечний розріз стебла гарбуза і замалювати біколатеральний судинно-волокнистий пучок відкритого типу. Відзначити первинну і вторинну флоему, камбій, вторинну і первинну ксилему.

11. На постійному препараті розглянути поперечний зріз кореневища орляка і замалювати будову концентричного амфікрибрального (центроксилемного) судинно-волокнистого пучка. Відзначити первинну ксилему і первинну флоему. На постійному препараті розглянути поперечний зріз кореневища конвалії і замалювати будову концентричного амфівазального

(центрофлоемного) судинно-волокнистого пучка. Відзначити первинну ксилему і первинну флоему.

12. Зробити висновки щодо взаємозв'язку будови і функцій тканин рослинних організмів.

# **Контрольні питання:**

1. Яка загальна будова рослинної клітини та її відміни від тваринної?

2. Які типи пластид існують і як проявляється взаємозв'язок їхньої структури та функцій?

3. У яких рослин вперше з'явилась тканинна будова?

4. Які типи меристем виділяють і чим відрізняється їхня локалізація та будова?

5. Які типи клітин входять до складу епідермісу і які функції вони виконують?

6. Які існують типи продихового апарату?

7. Чим відрізняються будова, локалізація і основні функції перидерми та кірки?

8. Які відмінні риси коленхіми та склеренхіми?

9. Які типи коленхімних клітин і в яких рослинах можна спостерігати?

10. Які існують типи склеренхімних клітин?

11. Які загальні риси мають ксилема і флоема та їхня функція?

12. Чому поява судин вважається великим ароморфозом в еволюції рослин?

13. Які тканини входять до складу ксилеми?

14. Чим відрізняються ситоподібні клітини від ситоподібних трубок?

15. Які існують основні типи провідних пучків?

# **Лабораторна робота №2 Вивчення анатомічної і морфологічної будови листка, пагона і кореня. Створення рисунків**

**Мета роботи:** проаналізувати морфологічну будову листка, пагону і кореня та їхні анатомічні особливості (первинна та вторинна будова); створити біологічні малюнки.

**Обладнання та матеріали:** мікроскоп; пенал з набором інструментів; кристалізатор з водою; гербарні зразки рослин; живий матеріал (проростки злаків, пагони бузку, тополі, сливи, жимолості, гордовини, гіркокаштану, клена); постійні препарати і цифрове зображення поперечного зрізу кореня півників, конюшини, гарбуза, липи, листків камелії, півників, сосни; стебла рдесту, кірказону, липи, стебла соняшника (різні стадії розвитку).

# **Теоретична інформація для виконання лабораторної роботи**

**Листок** – це один з основних органів вищих рослин, що займає бічне положення на стеблі і виконує функції фотосинтезу, газообміну і транспірації. Більшість листків мають більш-менш плоску форму і дорсовентральну будову, що виражається в розходженні морфологічної (характер жилок, опушення) і анатомічної будови верхньої та нижньої сторін (рис. 1.5). Такі листки називають біфаціальними.

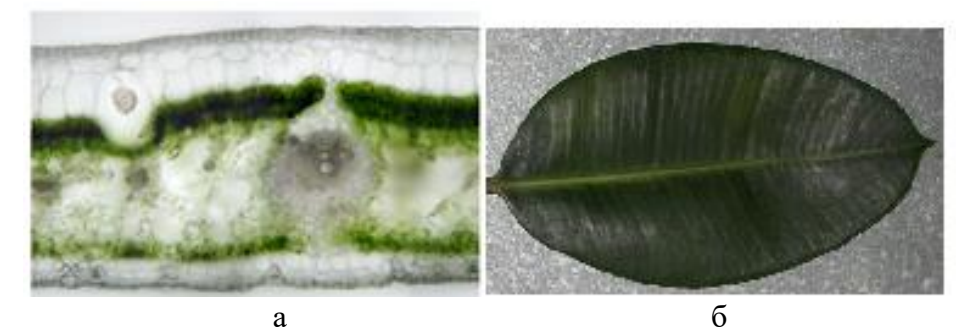

Рисунок 1.5 – Будова листка: а – анатомічна; б – морфологічна

Листки, у яких будова верхньої і нижньої сторін практично не відрізняється, називають еквіфаціальними. Існують й уніфаціальні листки (з однією поверхнею): це листки округлі в перетині (цибуля), або сплощені з боків (півники), у яких вся поверхня пластинки відповідає лише нижній стороні.

Листки мають обмежений ріст, що здійснюється за рахунок діяльності інтеркалярних і маргінальних меристем. Досягнувши певних розмірів, листок до кінця життя залишається без змін. Листки розташовуються на стеблі в певному порядку. Він відображає симетрію в структурі пагону. Розрізняють три **типи розміщення листків**: спіральне, супротивне і кільчасте. Спіральне (чергове) листорозміщення – це розташування листків по спіралі і при цьому з кожного вузла стебла відходить один листок. При супротивному листки сидять на кожному вузлі попарно, один проти іншого. При кільчастому на одному вузлі розташовуються три і більше листка. Зазвичай листки розташовуються так, щоб забезпечити найменше взаємозатінення. Це явище отримало назву листової мозаїки. Типовий дорослий зелений листок складається з листової пластинки, черешка, основи і прилистків. Листки, що мають черешок, називають **черешковими**, на відміну від **сидячих**, у яких черешка немає і пластинка плавно переходить в основу.

Зазвичай рослини володіють численними і дуже розгалуженими коренями та їхня сукупність є **кореневою системою**. До складу кореневих систем входять корені різної морфологічної природи: головний корінь, бічні і додаткові. **Головний корінь** розвивається із зародкового корінця (рис. 1.6, а). **Бічні** виникають на корені з перициклу і утворюються зазвичай в зоні проведення або вище. **Додаткові** виникають на стеблах і листках з меристем, флоеми, фелодерми, радіальних променів (рис. 1.6, б).

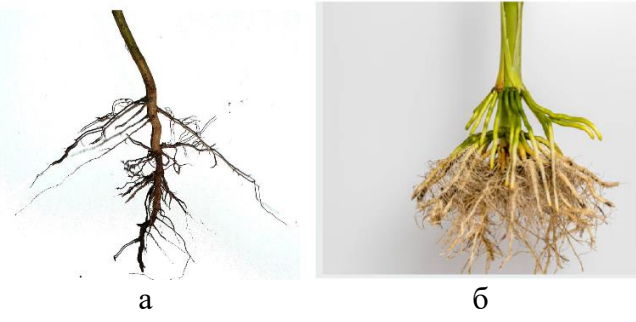

Рисунок 1.6 – Типи кореневих систем: а – стрижнева; б – мичкувата

У вищих спорових рослин (плауни, папороті) коренева система складається з одних додаткових коренів і називається первинно гоморизною. У

голонасінних і покритонасінних дводольних рослин формується головний корінь, від якого відходять бічні і додаткові. Така коренева система називається алоризною, або стрижневою. У однодольних рослин спочатку закладається головний корінь, але він рано відмирає або взагалі не розвивається, формується вдруге гоморизна, або мичкувата коренева система з додаткових коренів.

**Пагін** – це основний орган насіннєвих рослин, що виконує функцію повітряного живлення. Складається з осі (стебла) та розташованими на ній (ньому) листків і бруньок (рис. 1.7). Головна функція пагона – фотосинтез – виконують листки, а стебла є несучими органами, що виконують механічну, провідну та інші функції.

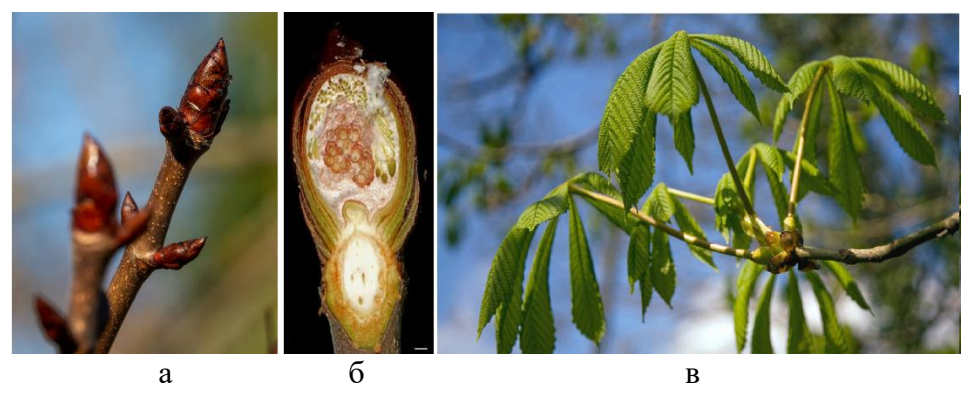

Рисунок 1.7 – Будова пагону: а – будова пагону з бруньками; б – поперечний розріз бруньки; в – пагін з листками

**Бруньки** забезпечують тривале наростання пагону і його розгалуження. Всі три частини пагону тісно взаємопов'язані і є єдиним по морфологоанатомічній структурі органом. Жоден з елементів пагону не може утворюватися і функціонувати без інших. Вперше пагін з'явився у насіннєвих рослин. На відміну від кореня, він розчленований на міжвузля і вузли з одним або кількома листками, прикріпленими до кожного вузла. Кут між стеблом і листком в місці його відходження називають листової пазухою. Міжвузля можуть бути довгими. В цьому випадку пагони називають подовженими (ауксибласти). Якщо міжвузля короткі, пагони називають вкороченими (брахібласти). У багатьох хвойних дерев (сосна) з верхівкової бруньки розвивається подовжений пагін, що несе бурі лускоподібні листки, а в їхніх пазухах утворюються укорочені пагони, що несуть два або п'ять голкоподібних листків. У багатьох трав'янистих рослин укорочені пагони утворюють розетку з листками, а подовжений пагін (стрілка) несе суцвіття (наприклад, подорожник, примула).

**Завдання 1.** Вивчити, проаналізувати та створити рисунки анатомоморфологічної будови листка. Необхідні дії:

1. Розглянути поперечний зріз листка камелії і порівняти будову верхнього та нижнього епідермісу. Проаналізувати функції стовпчастої та губчастої хлоренхіми. Замалювати препарат і зробити необхідні позначення: 1 – верхній і нижній епідерміс, 2 – продихи, 3 – губчаста хлоренхіма, 4 – стовбчаста хлоренхіма, 5 – основна паренхіма, 6 – провідний пучок (колатеральний).

2. Розглянути на постійному препараті поперечний зріз листка півників. Порівняти його морфологічну будову із листком камелії. Звернути увагу на відсутність диференціювання хлоренхіми і особливості розміщення продихів. Замалювати об'єкт і зробити необхідні позначення: 1 – верхній епідерміс, 2 – нижній епідерміс, 3 – стовбчаста хлоренхіма, 4 – губчаста хлоренхіма, 5 – продихи, 6 – мезофіл, 7 – провідний пучок.

3. Проаналізувати морфологічну будову листка сосни. Виготовити тимчасовий препарат поперечного зрізу листка сосни і розглянути його. Знайти складчасту хлоренхіму і встановити зв'язок її структури та функцій. Замалювати анатомічну будову і зробити необхідні позначення: 1 – епідерміс і занурені продихи, 2 – складчаста хлоренхіма, 3 – гіподерма, 4 – мезофіл, 5 – ендодерма, 6 – провідні пучки, 7 – склеренхіма, 8 – трансфузійна паренхіма, 9 – смоляні ходи.

4. Розглянути, замалювати екземпляр конвалії травневої і зробити необхідні позначення. Відзначити три формації листків: низові, серединні, верхівкові та позначити їх на рисунку. Звернути увагу на їхні розміри, будову та положення на стеблі і квітконосі.

5. Розглянути рослини, для яких характерна гетерофілія. Замалювати різні форми серединних листків будь-якого виду рослин. Позначити форми листків і визначити тип гетерофілії.

**Завдання 2.** Вивчити, проаналізувати їх та зобразити на рисунку. Необхідні дії:

1. Проаналізувати морфологічну будову кореня злаків і встановити зв'язок його зонування з функціями, що кожна з них виконує. Приготувати тимчасовий препарат кінчика кореня. Розглянути і замалювати його та зробити необхідні позначення (кінчик кореня злаку: 1 – кореневий чохлик, 2 – зона росту, 3 – зона всмоктування, 4 – кореневі волоски).

2. Розглянути поперечний зріз кореня півників і замалювати його первинну анатомічну будову та зробити необхідні позначення (первинна анатомічна будова кореня: 1 – ризодерма, 2 – екзодерма, 3 – мезодерма, 4 – ендодерма, 5 – пропускні клітини, 6 – пояски Каспарі, 7 – перицикл, 8 – прото- і метаксилема, 9 – первинна флоема).

3. Розглянути препарат, який показує перехід від первинної анатомічної будови кореня до вторинної. На поперечному зрізі кореня конюшини (гарбуза) розглянути і замалювати вторинну анатомічну будову кореня та зробити необхідні позначення (перехід від первинної до вторинної анатомічної будови кореня: 1 – залишки первинної ксилеми, 2 – вторинна ксилема, 3 – вторинна флоема, 4 – камбій, 5 – радіальні промені паренхіми, 6 – покривна тканина).

4. Розглянути поперечний зріз багаторічного кореня липи, схематично замалювати анатомічну будову і зробити необхідні позначення (анатомічна будова багаторічного кореня: 1 – залишки первинної ксилеми, 2 – вторинна ксилема, 3 – камбій, 4 – вторинна флоема, 5 – радіальні промені паренхіми, 6 – покривна тканина). Звернути увагу на річні кільця, особливості радіальних променів в області вторинної ксилеми і вторинної флоеми.

**Завдання 3.** Виготовити тимчасові препарати, проаналізувати та зобразити на рисунку анатомо-морфологічну будову пагона. Необхідні дії:

1. Дослідити внутрішню будову вегетативної і вегетативно-генеративної бруньки бузку. Зробити лезом поздовжній зріз бруньок і за допомогою збільшувального скельця розглянути його, замалювати та зробити необхідні позначення (будова бруньок бузку: 1 – зародкове стебло, 2 – конус наростання (апекс), 3 – зародкові листки, 4 – брунькові луски, 5 – вегетативно-генеративна брунька, 6 – зародкові суцвіття, 7 – вегетативна брунька).

2. На гербарному матеріалі розглянути будову пагону і відзначити основні його компоненти. Розглянути гілки тополі, на яких знайти подовжені і укорочені пагони. Порівняти їхню морфологічну будову, відзначити різницю в довжині міжвузля. Замалювати укорочені і подовжені пагони та зробити необхідні позначення (будова пагону: 1 – стебло, 2 – листок, 3 – вузол, 4 – міжвузля, 5 – пазуха листка, 6 – верхівкова брунька, 7 – бічна брунька, 8 – подовжений пагін, 9 – укорочений пагін).

3. Розглянути на гілках різних рослин розташування бруньок в пазусі листка. Звернути увагу на те, що у деяких видів на верхівці пагону може розміщатися не верхівкова, а бічна брунька. Проаналізувати ознаки за якими можна відрізнити вид бруньки на верхівці пагону.

4. Замалювати зразок пагону і на ньому показати будову листового рубця з листовими слідами та зробити необхідні позначення на рисунку (елементи пагону і їхнє розміщення: 1 – стебло, 2 – листок, 3 – бічна брунька, 4 – листовий рубець, 5 – листові сліди).

5. Розглянути поодинокі бруньки на гілці кінського каштана, бічні бруньки на гілках клену, серіальні бруньки на гілках сливи або жимолості, відкриті бруньки гордовини.

6. На гербарному матеріалі розглянути і замалювати схеми типів розгалуження пагонів і зробити необхідні позначення (типи розгалуження пагонів: 1 – дихотомічне: а – ізотомне, б – анізотомне, 2 – моноподіальне, 3 – симподіальне, 4 – несправжнє дихотомічне). Обов'язково пронумерувати осі розгалуження різних порядків.

7. На постійному і цифровому препараті розглянути та замалювати поперечний розріз через стебло рдесту (первинна анатомічна будова) і зробити необхідні позначення (первинна анатомічна будова стебла рдесту: 1 – епідерміс, 2 – первинна кора, 3 – аеренхіма, 4 – центральний циліндр, 5 – провідні пучки,  $6$  – паренхіма).

8. На постійному препараті або цифровому зображенні розглянути поперечний зріз стебла хвилівника (вторинна анатомічна будова, стебло

пучкового типу). Знайти на препараті коленхіму і визначити її роль. Проаналізувати функцію серцевинних променів паренхіми. Встановити роль камбію у формуванні вторинної анатомічної будови рослин. Проаналізувати процеси формування вторинних тканин. Зробити рисунки із необхідними позначеннями (поперечний зріз стебла хвилівника): 1 – епідерміс, 2 – коленхіма, 3 – паренхіма первинної кори, 4 – друзи в клітинах, 5 – бічні пучки відкритого типу, 6 – вторинна і первинна ксилема, 7 – пучковий камбій, 8 – міжпучковий камбій, 9 – первинні серцевинні промені, 10 – склеренхіма перициклічного походження, 11 – серцевина).

9. На постійному препараті розглянути поперечний зріз стебла льону. Знайти тканини вторинного походження і проаналізувати їхню функцію. Розглянути пучки в стеблі і встановити їхній тип. Замалювати препарат і зробити необхідні позначення (поперечний зріз стебла льону: 1 – епідерміс, 2 – волокна перициклічного походження, 3 – паренхіма первинної кори, 4 – крохмаленосна піхва, 5 – суцільне кільце камбію, 6 – вторинна флоема, 7 – вторинна ксилема, 8 – залишки первинної ксилеми, 9 – залишки паренхімної тканини серцевини, 10 – центральна повітряна порожнина).

10. Розглянути і замалювати поперечний зріз стебла соняшнику (вторинна анатомічна будова, стебло проміжного типу) та зробити необхідні позначення на рисунку (поперечний зріз стебла соняшнику: 1 – епідерміс, 2 – коленхіма, 3 – паренхіма первинної кори, 4 – крохмаленосна піхва, 5 – основні пучки відкритого типу, 6 – камбій, 7 – додаткові пучки, 8 – паренхіма серцевини).

11. На постійному препараті розглянути, схематично замалювати поперечний зріз через багаторічне стебло липи і зробити необхідні позначення (поперечний зріз стебла липи: 1 – перидерма, 2 – паренхіма первинної кори, 3 – друзи щавлевокислого кальцію, 4 – первинні серцевинні промені паренхіми, 5 – вторинна флоема, 6 – камбій, 7 – осіння деревина, 8 – весняна деревина, 9 – річні кільця, 10 – серцевина).

## **Контрольні питання:**

1. Які існують основні типи листків і для яких рослин вони характерні?

- 2. Які типи листкорозташування існують?
- 3. Які ознаки покладені в основу морфологічної класифікації листків?
- 4. Які тканини входять до складу листкової пластинки?
- 5. Які функції виконує корінь і на які зони він поділяється?

6. Чим відрізняється апікальне наростання кореня однодольних та дводольних рослин?

- 7. Чим відрізняється первинна анатомічна будова кореня від вторинної?
- 8. Які виділяють основні етапи формування вторинних елементів в корені?
- 9. Які тканини відносять до вторинної кори?
- 10. Для яких рослин характерна полікамбіальність?
- 11. Які типи коренів і кореневих систем Ви знаєте?
- 12. В чому полягають відмінні риси бічних і додаткових коренів?
- 13. Які органи входять до складу пагону, і які функції вони виконують?
- 14. Які є основні типи розгалуження пагону?
- 15. Яка будова деревини покритонасінних рослин (на прикладі липи)?
- 16. В чому полягають особливості будови стебел однодольних рослин?

# **ЗМІСТОВИЙ МОДУЛЬ 2 АНАТОМІЯ І МОРФОЛОГІЯ ГЕНЕРАТИВНИХ ОРГАНІВ РОСЛИН. СИСТЕМАТИКА РОСЛИН**

# **Лабораторна робота №3 Характеристика представників** *Bryobionta* **і**  *Tracheophytа***,** *Gymnospermae*

**Мета роботи:** ознайомитись із представниками *Bryomorpha, Tracheophytes* і *Gymnospermae*; виокремити їхні систематичні ознаки; набути навичок з визначення видів.

**Обладнання та матеріали:** гербарні зразки; цифрові зображення і колекція рослин; мікроскопи; фіксовані мікропрепарати; предметні й накривні скельця; скляні палички; склянки з водою; збільшувальні скельця; лінійки; зошити.

#### **Теоретична інформація для виконання лабораторної роботи**

*Bryomorpha* є умовною збірною групою мохоподібних до якої належать вищі безсудинні рослини із домінуванням гаметофіту в життєвому циклі. Спорофіт цих рослин розвивається і може існувати лише безпосередньо на гаметофіті. Він отримує від нього органічні і неорганічні речовини. На сучасному етапі до *Bryomorpha* включено відділи *Marchantiophyta, Bryophyta* і *Anthocerotophyta*, чиї представники поширені на усіх континентах. До *Marchantiophyta* входять багаторічні рослини як з таломною, так і листостебловою будовою. Типовий представник *Marchantia polymorpha* L. є дводомною і має дихотомічно розгалужений талом довжиною до 10 см і біля 3 см завширшки. На нижньому боці талому розміщені ризоїди (прості і язичкові). Наявні і амфігастрії, що є редукованими філоїдами і здатні тривалий час утримувати воду. На верхньому боці талому розвиваються виводкові кошики із виводковими тільцями («виводкові бруньки»), що виконують функцію вегетативного розмноження. Антеридії знаходяться на верхньому боці «чоловічих підставок» антеридієфорів, що нагадують розкриту парасольку і продукують сперматозоїди. Архегонії, в яких розвиваються яйцеклітини, зібрані

на нижньому боці «жіночих підставок» архегонієфорів, які морфологічно нагадують зірки на ніжках. За допомогою води сперматозоїди переносяться до яйцеклітин, що призводить до утворення зиготи. Зигота формує коробочку, в якої знаходяться спори і елатери. Спори гетероталічні і в сприятливих умовах проростають у протонеми, які потім перетворюються на різностатеві гаметофіти.

*Bryophyta* (справжні мохи) включають клас *Polytrichopsida* із представником *Polytrichum commune* Hedw. який є багаторічною листкостебловою дводомною рослиною. Від його ризому у вертикальному напрямку відходять стебла до 40 см заввишки. На всьому стеблі розташовані листки із середньою жилкою. Верхівка стебла закінчується антеридієм або архегонієм, що оточені листками. Антеридій оточують листки червонуватобурого кольору та парафізи. Листки, що оточують архегоній не мають відмін від вегетативних листків на стеблі. Після запліднення на «жіночій рослині» формується коробочка, і за допомогою спор життєвий цикл продовжується.

До клади *Tracheophyta* належать відділи *Lycopodiophyta* і *Polypodiophyta*, які мають складнішу будову, ніж попередні представники, але не утворюють насіння. Клада включає представників судинних спорових рослин, що мають розвинену стелу. В чергуванні їх поколінь домінуючим є спорофіт, на відміну від попередніх представників. Листки представлені мікрофілами (емергенційного походження) або мегафілами (теломного походження).

*Lycopodiophyta* (плауноподібні) представлені трав'янистими багаторічними вічнозеленими рослинами із системою розгалужених додаткових коренів, або можуть бути наявні і ризофори. Зазвичай висота висхідних дихотомічно розгалужених пагонів становить біля 50 см. На стеблах розміщені листки лікофіли (мікрофіли) із центральною жилкою або без неї. В деяких представників є лігули. На верхівці пагонів спорофіли формують стробіли із ниркоподібними спорангіями. В них утворюються фізіологічно ідентичні спори, які проростають у двостатевий гаметофіт, який може бути наземним фотосинтезуючим або підземним не фотосинтезуючим. На гаметофіті в занурених антеридіях достигають дводжгутикові сперматозоїди. В

напівзанурених архегоніях достигають яйцеклітини, зазвичай після сперматозоїдів. Після запліднення із зиготи утворюється спорофіт. Отже, в життєвому циклі переважає диплоїдне покоління.

#### Відділ *Polypodiophyta* включає порядки *Equisetales* і *Polypodiales*.

Представники *Equisetales* у переважній більшості є багаторічними трав'янистими рослинами з кореневищами (видозміни пагонів). На кореневищах протягом вегетаційного періоду розвиваються бульбоподібні утворення із запасом поживних речовин. Надземні диморфні пагони можуть сягати заввишки до 1 м і відмічаються метамерною будовою. Стебла генеративних і вегетативних пагонів мають чіткі поздовжні ребра. Характерна особливість представників цього порядку – порожнина в центрі стебла, яку доповнюють валекулярні і карінальні канали. Листки редуковані на луски, що зосереджені у вузлах і виконують функцію захисту інтеркалярної меристеми. Ще однією із особливостей є кремнезем в клітинних оболонках епідерми. Розвиток рослин починається навесні із утворенням генеративних нерозгалужених пагонів буруватого кольору. На їхніх верхівках містяться стробіли із спорангіями в яких розвиваються однакові спори з елатерами. Вони проростають у заросток – гаметофіт – пластинчасту структуру зеленого кольору, що має розміри до 0,9 см. Гаметофіт може бути одностатевим чи двостатевим при фізіологічній різноспоровості. Антеридії занурені до тканини заростку і в них розвиваються багатоджгутикові сперматозоїди. Шийка архегоніїв піднесена над заростком, що сприяє потраплянню до яйцеклітини чоловічих гамет при наявності води. Після того, як відбудеться дозрівання спор розвиваються вегетативні розгалужені пагони зеленого кольору. Вони здійснюють фотосинтез, що дозволяє накопичити поживні речовини для перезимування.

*Polypodiales* включає декілька родин, серед яких і *Dryopteridaceae*. Її представники є трав'янистими багаторічними рослинами. Вони мають вкорочений пагін, що видозмінений на кореневище із додатковими коренями. Листки мають специфічну назву – вайї, в яких на нижній епідермі розміщуються соруси із спорангіями. Спори проростають у заросток – двостатевий

серцеподібний гаметофіт довжиною до 1,0 см. На його нижньому боці є ризоїди для закріплення і вбирання води. Також, біля виїмки розвиваються архегонії, а трошки нижче них – антеридії. Завдяки наявності вологи багатоджгутикові сперматозоїди потрапляють до яйцеклітини – і утворюється зигота, з якої розвивається спорофіт.

Наступна ланка еволюції – клада *Spermatophyta* (насіннєві) до якої належать *Gymnosperms* (голонасінні). Насіннєві рослини вже мають пагонову організацію, редуковані гаметофіти, насінні зачатки, які є видозміненими мегаспорангіями. Насінний зачаток складається з інтегументу, нуцелуса, мегаспороцита, мікропіле і фунікулюса. Із мегаспори, що утворюється з мегаспороцита, розвивається жіночий гаметофіт з архегоніями. Мікросторбіли складаються з осі на якої спірально розміщені мікроспорофіли з мікроспорангіями. Чоловічий гаметофіт, так саме як і жіночий, досить редукований і складається лише з 3–4 клітин. Представники клади можуть бути однодомними і дводомними. Листки мають різноманітну морфологічну будову і серед представників є як вічнозелені, так і листопадні види. Насінини сухі і можуть мати від 2 до 18 сім'ядолей.

**Завдання 1.** Вивчити особливості будови та життєвого циклу *Marchantia polymorpha* L., *Polytrichum commune* Hedw. Необхідні дії:

1. На гербарних і живих зразках та цифрових зображеннях ознайомитись із видовим різноманіттям відділу *Marchantiophyta*. На прикладі *Marchantia polymorpha* L. проаналізувати будову гаметофіту та зобразити його на рисунку 2.1, подати необхідні позначення.

> 1 – дихотомічно розгалужений талом, 2 – ризоїди, 3 – виводковий кошик, 4 – антеридієфор, 5 – архегонієфор

Рисунок 2.1 – Морфологічна будова гаметофіту *Marchantia polymorpha* L.

Зробити висновки щодо особливостей будови гаметофіту.

2. Проаналізувати будову спорофіту *Marchantia polymorpha*. Під мікроскопом розглянути постійний мікропрепарат коробочки (або цифрове зображення), зобразити його на рисунку 2.2, подати необхідні позначення. Знайти під об'єктивом мікроскопа спори і елатери.

> 1 – гаусторія, 2 – ніжка, 3 – коробочка,  $4 -$  спори, 5 – елатери, 6 – періантій

Рисунок 2.2 – Будова спорофіту *Marchantia polymorpha*

Зробити висновок щодо особливостей будови спорофіту.

3. Проаналізувати життєвий цикл *Marchantia polymorpha*, встановити чергування поколінь і зробити позначення на рисунку 2.3.

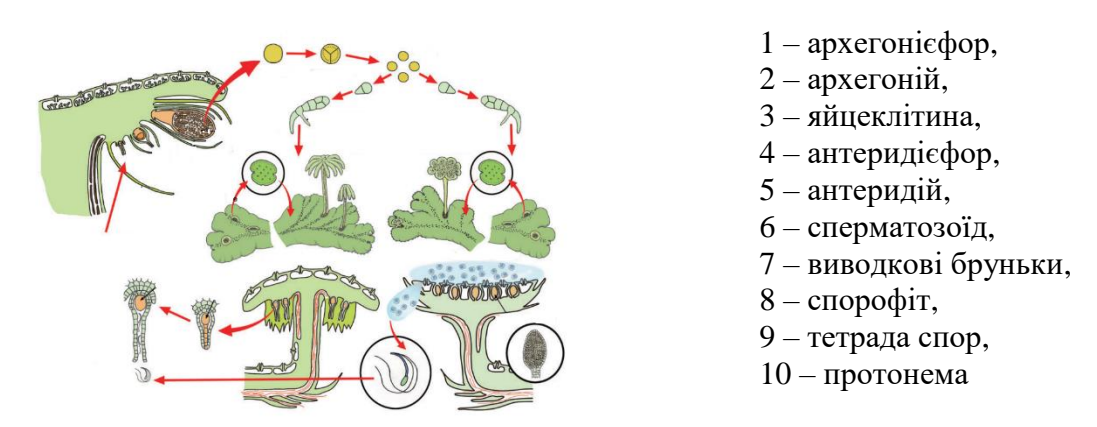

Рисунок 2.3 – Життєвий цикл *Marchantia polymorpha*

Записати висновки щодо особливостей життєвого циклу *Marchantia polymorpha.*

4. Ознайомитись із будовою гаметофіту *Polytrichum commune* Hedw. Порівняти його морфологію із *Marchantia polymorpha*. Зазначити наявність дводомності. Для чоловічих екземплярів знайти антеридії із сперматозоїдами, а для жіночих – архегонії із яйцеклітиною. Проаналізувати листко-стеблову будову і встановити походження листка. Зобразити гаметофіт на рисунку 2.4, подати необхідні позначення.

 $1 -$ стебло, 2 – ризоїди, 3 – листок, 4 – антеридії, 5 – парафізи, 6 – архегоній

Рисунок 2.4 – Морфологічна будова гаметофіту *Polytrichum commune*

5. Ознайомитись із будовою спорофіту *Polytrichum commune*. Під мікроскопом розглянути мікропрепарат із будовою коробочки (або цифрове зображення). Знайти стопу, ніжку, коробочку, ковпачок і центральну колонку. Розглянути спори і зазначити відсутність елатер. Зобразити спорофіт на рисунку 2.5, подати необхідні позначення.

> 1 – коробочка спорогону,  $2 -$ ніжка, 3 – ковпачок,  $4 -$  стопа. 5 – спори, 6 – центральна колонка

Рисунок 2.5 – Будова спорофіту *Polytrichum commune*

Зробити висновок про особливості будови спорофіту і гаметофіту.

6. Проаналізувати життєвий цикл *Polytrichum commune* і зробити позначення на рисунку 2.6.

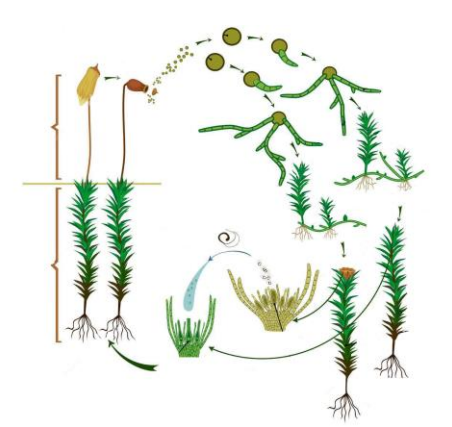

- 1 «чоловічий» гаметофіт,
- 2 «жіночий» гаметофіт,
- 3 архегоній з яйцеклітиною,
- 4 антеридій,
- 5 сперматозоїд,
- 6 коробочка,
- $7$  спори,
- 8 протонема,
- 9 молодий гаметофіт

Рисунок 2.6 – Життєвий цикл *Polytrichum commune*

Записати висновки щодо особливостей життєвого циклу *Polytrichum commune*.

**Завдання 2.** Вивчити особливості будови та життєвого циклу *Lycopodium clavatum* L., *Equisetum arvense* L. *Dryopteris filix-mas* (L.) Schott. Необхідні дії:

1. На гербарних зразках та цифрових зображеннях ознайомитись із видовим різноманіттям *Lycophytes*, встановити їхню представленість на території України. На прикладі *Lycopodium clavatum* L. ознайомитись із будовою спорофіту, зобразити його на рисунку 2.7, подати необхідні позначення. Під мікроскопом розглянути фіксований препарат «Стробіли плауна» і знайти на ньому спорофіл, вісь стробіла, спорангій, ніжку спорангія, спори.

> 1 – додаткові корені, 2 – плагіотропний пагін,

3 – ортотропний пагін,

 $4$  – листки,

5 – стробіли

Рисунок 2.7 – Морфологічна будова спорофіту *Lycopodium clavatum* L.

2. Ознайомитись із будовою підземного двостатевого гаметофіту *Lycopodium clavatum* L. Звернути увагу на його колір, наявність мікоризи і тривалість розвитку протягом 12–20 років. Під мікроскопом розглянути мікропрепарат «Гаметофіт плауна» (або цифрове зображення) і знайти антеридії із сперматозоїдами та архегонії із яйцеклітиною. Встановити значення водного середовища для здійснення запліднення і виявити пристосування, які сприяють цьому процесу. Зразок зобразити на рисунку 2.8, подати необхідні позначення.

> 1 – гаметофіт, 2 – ризоїди, 3 – мікориза, 4 – антеридій, 5 – архегоній

Рисунок 2.8 – Будова гаметофіту *Lycopodium clavatum*

Зробити висновки щодо особливостей будови гаметофіту.

3. Проаналізувати життєвий цикл *Lycopodium clavatum* і зробити позначення на рисунку 2.9. Звернути увагу на чергування поколінь і домінування спорофіту в життєвому циклі. Проаналізувати появу перших справжніх додаткових коренів ї їхнє значення для опанування суходолу.

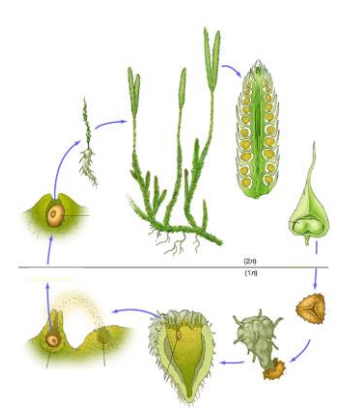

- 1 спорофіт із стробілами,
- 2 стробіл,
- 3 спорофіл із спорангієм,
- $4 -$ спора.
- 5 гаметофіт,
- 6 антеридій із сперматозоїдами,
- 7 архегоній із яйцеклітиною,
- 8 запліднення

Рисунок 2.9 – Життєвий цикл *Lycopodium clavatum*

Записати висновки щодо особливостей життєвого циклу *Lycopodium clavatum.*

4. На гербарних і живих зразках та цифрових зображеннях ознайомитись із видовим різноманіттям *Equisetales*. Ознайомитись із будовою спорофіту *Equisetum arvense*, порівняти його із попередніми представниками, виокремити систематичні ознаки. Зобразити його на рисунку 2.10, подати необхідні позначення.

- 1 кореневище з додатковими коренями і бульбочками,
- 2 весняні спороносні пагони,
- 3 літні фотосинтезуючі пагони,
- 4 редуковані листки,
- 5 стробіли,
- 6 борозенки і ребра на стеблі

Рисунок 2.10 – Морфологічна будова спорофіту *Equisetum arvense*

5. Під мікроскопом розглянути фіксований препарат «Стробіли хвоща» і знайти на ньому спорангій, ніжку спорангієфора, щиток. Виготовити тимчасовий препарат із спор хвоща, розглянути під мікроскопом, знайти елатери і спори.

6. Ознайомитись із будовою двостатевого гаметофіту *Equisetum arvense*, який здатний до самостійного фотосинтезу*.* Під мікроскопом розглянути мікропрепарат «Гаметофіт хвоща» (або цифрове зображення), зобразити його на рисунку 2.11, подати необхідні позначення.

1 – пластинчастий гаметофіт, 2 – ризоїди, 3 – антеридій, 4 – архегоній

Рисунок 2.11 – Будова гаметофіту *Equisetum arvense*

7. Проаналізувати життєвий цикл *Equisetum arvense* і зробити позначення на рисунку 2.12.

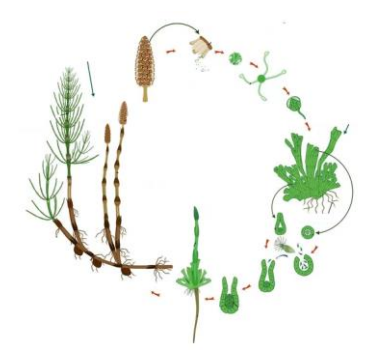

 $1$  – спорофіт, 2 – стробіл, 3 – спора з елатерами, 4 – гаметофіт з ризоїдами, 5 – антеридій із сперматозоїдами, 6 – архегоній із яйцеклітиною, 7 – заросток

Рисунок 2.12 – Життєвий цикл *Equisetum arvense*

Записати висновки щодо особливостей життєвого циклу *Equisetum arvense.* 8. На гербарних і живих зразках та цифрових зображеннях ознайомитись із

видовим різноманіттям *Polypodiales*, встановити представленість на території України. Ознайомитись із будовою спорофіту *Dryopteris filix-mas*, порівняти його з попередніми представниками, виокремити систематичні ознаки. Зобразити його на рисунку 2.13, подати необхідні позначення.

1 – кореневище з коренями,

- 2 вайї із сорусами,
- 3 молоді вайї

Рисунок 2.13 – Морфологічна будова спорофіту *Dryopteris filix-mas*

9. Під мікроскопом розглянути фіксований препарат «Спорангій щитника чоловічого» і знайти на ньому соруси, плаценту, індузій, окремий спорангій із нерівномірно потовщеною оболонкою, ніжку спорангію, спори.

10. Ознайомитись із будовою двостатевого гаметофіту *Dryopteris filix-mas.*  Під мікроскопом розглянути мікропрепарат «Гаметофіт щитника чоловічого» (або цифрове зображення). Зобразити його на рисунку 2.14, подати необхідні позначення.

1 – серцеподібний гаметофіт, 2 – ризоїди, 3 – антеридій, 4 –архегоній

Рисунок 2.14 – Будова гаметофіту *Dryopteris filix-mas*

11. Проаналізувати життєвий цикл *Dryopteris filix-mas*. Порівняти будову і функції спорофіту та гаметофіту. Звернути увагу на редукований двостатевий гаметофіт, який здатний до фотосинтезу. Знайти місця розміщення антеридіїв, що продукують сперматозоїди та архегоніїв із яйцеклітинами. Зробити необхідні позначення на рисунку 2.15.

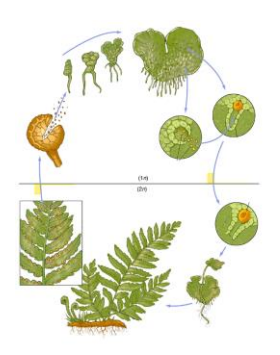

 $1$  – спорофіт,  $2 - \text{copyси},$ 3 – спорангій,  $4 -$ спора, 5 – серцеподібний гаметофіт, 6 – антеридій із сперматозоїдами, 7 – архегоній із яйцеклітиною, 8 – ризоїди, 9 – заросток

Рисунок 2.15 – Життєвий цикл *Dryopteris filix-mas*

Записати висновки щодо особливостей життєвого циклу і домінуючого покоління *Dryopteris filix-mas.*

**Завдання 3.** Вивчити систематику голонасінних, життєвий цикл *Pinus sylvestris* L. Необхідні дії:

1. Ознайомитись із видовим різноманіттям *Spermatophytes*. На прикладі *Pinus sylvestris* L. вивчити будову спорофіту, зобразити його на рисунку 2.16, подати необхідні позначення.

- 1 коренева система,
- 2 ауксибласти,
- 3 брахібласти,
- 4 шпильки,
- 5 чоловічі стробіли,
- 6 жіночі шишки,
- 7 стовбур

#### Рисунок 2.16 – Морфологічна будова спорофіту *Pinus sylvestris*
2. Ознайомитись із будовою чоловічих стробілів і знайти на них мікроспорофіли, мікроспорангії, пилок. Порівняти будову жіночих шишок різного року. Знайти вісь, покривну луску, насінну луску, сліди від насінних зачатків. Зобразити об'єкти на рисунку 2.17, подати необхідні позначення.

> 1 – чоловічий гаметофіт: – проталіальна клітина, – антеридіальна клітина, – сифоногенна клітина, – повітряні мішки, 6 – жіночий гаметофіт: 7 – вісь, – покривна луска, – насінна луска з насінними зачатками, – інтегумент,  $11 -$ нуцелус, – архегонії з яйцеклітинами, – мікропіле

Рисунок 2.17 – Будова гаметофітів *Pinus sylvestris*

3. Проаналізувати життєвий цикл *Pinus sylvestris* і зробити позначення на рисунку 2.18. Звернути увагу на розвинений багаторічний спорофіт і редуковані чоловічий та жіночий гаметофіти. Встановити доцільність таких еволюційних змін. Порівняти будову шишок першого, другого і третього років та визначити процеси, що в них відбуваються. Проаналізувати особливості формування первинного ендосперму.

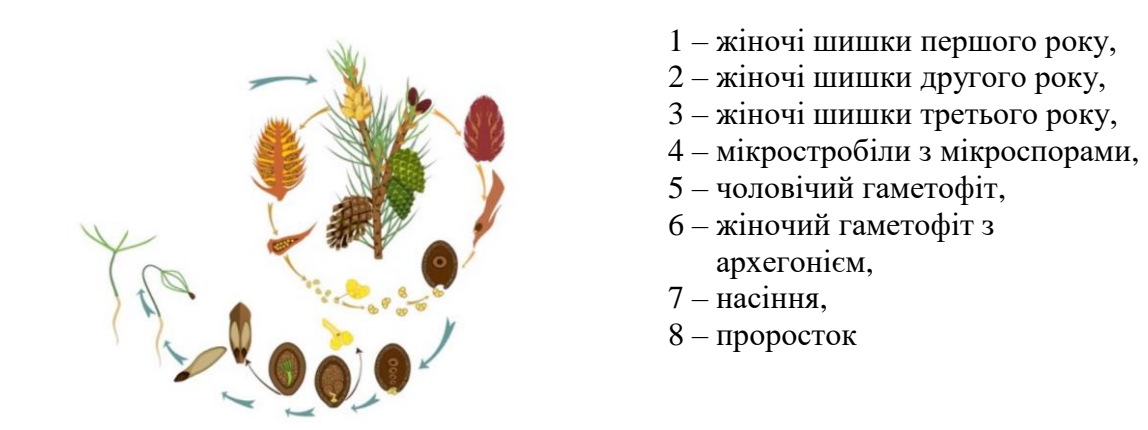

Рисунок 2.18 – Життєвий цикл *Pinus sylvestris*

Записати висновки щодо особливостей життєвого циклу *Pinus sylvestris.*

## **Контрольні питання:**

1. Які відділи входять до *Bryomorpha* і які систематичні ознаки характерні для представників кожного з відділів?

2. Чим відрізняються життєві цикли *Bryomorpha* і *Tracheophytа*?

3. За якими морфологічними ознаками можна розрізнити представників *Lycophytes* і *Polypodiophyta*?

- 4. Чим морфологічно різняться представники *Equisetales* і *Polypodiales*?
- 5. В чому полягає перевага розмноження насінням у порівнянні із спорами?
- 6. Чому протягом еволюції гаметофіти зазнають редукції?
- 7. Яку функцію відіграє вода в розмноженні *Bryomorpha* і *Tracheophytа?*
- 8. Листки якого походження мають *Bryomorpha* і *Tracheophytа?*

## **Лабораторна робота №4 Вивчення анатомії і морфології генеративних органів покритонасінних рослин**

**Мета роботи:** ознайомитися із загальним планом будови генеративних органів рослин; навчитися складати формули і діаграми квіток; вивчити різноманітність суцвіть і типи запилення покритонасінних рослин; проаналізувати типи плодів і способи їхнього поширення; ознайомитись із анатомічною будовою генеративних органів рослин.

**Обладнання та матеріали:** збільшувальне скельце; пенал з набором інструментів; кристалізатор з водою; гербарні зразки і цифрові зображення квіток жовтецю повзучого, калюжниці болотної, черешні, яблуні, куколю, карагани деревоподібної, верби козячої, жита; суцвіття волошки синьої, пупавки фарбувальної, цикорію звичайного; кульбаби лікарської; бутони маку; поперечний зріз пиляків лілії, поперечний зріз зав'язі лілії.

**Теоретична інформація для виконання лабораторної роботи**

**Квітка** – це високоспеціалізований орган статевого і безстатевого розмноження покритонасінних рослин. У квітках відбуваються процеси мікро- і мегаспорогенезу, мікро- і мегагаметогенезу, запилення, запліднення, утворення плоду і насіння. Абсолютна більшість квіткових рослин мають двостатеві квітки. Типова квітка складається з таких частин: квітконіжка, квітколоже, оцвітина, андроцей і гінецей (рис. 2.19).

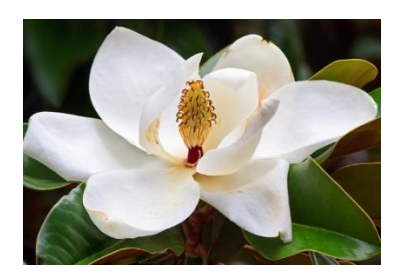

Рисунок 2.19 – Двостатева актиноморфна квітка магнолії

**Квітконіжка** є міжвузлям під квіткою і з'єднує його зі стеблом. Квітки, що не мають квітконіжок, називають сидячими. На квітконіжці можуть розташовуватися листочки, звані приквітками. **Квітколоже** – це розширена частина квітконіжки, до якої прикріплюються всі інші частини квітки.

Найчастіше воно плоске, рідше опукле або увігнуте. Частини квітки (оцвітина, тичинки, маточки) можуть розташовуватися на квітколожі по спіралі (спіральне розташування) або по колу (циклічне розташування). Іноді може бути змішане (геміциклічне) розташування, коли частини оцвітини розташовуються по колу, а тичинки і маточки по спіралі. Для деяких груп анемофільних рослин характерні **роздільностатеві** квітки, що складаються з одних тичинок (чоловічі, або тичинкові, рис 2.20, а) або з одних маточок (жіночі, або маточкові, рис. 2.20, б). Такі квітки зазвичай мають спрощену оцвітину або позбавлені її.

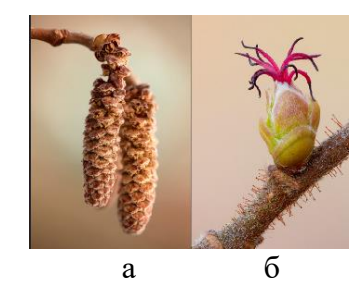

Рисунок 2.20 – Роздільностатеві квітки ліщини звичайної: а – тичинкові; б – маточкові

Роздільностатеві квітки можуть розвиватися на одній і тій же особини. У цьому випадку рослини називаються **однодомні**. Якщо квітки утворюються на різних особинах, рослини називають **дводомними**. Залежно від симетрії розрізняють квітки актиноморфні (правильні, багатогранно симетричні), білатерально-симетричні (з двома вісями симетрії), зигоморфні (з однією віссю симетрії) і асиметричні. Симетрія квітки визначається в основному структурою оцвітини. Оцвітина буває простою (гомохламідною) і подвійною (гетерохламідною). Подвійна оцвітина диференційована на чашечку і віночок. Чашечка виконує захисну функцію і складається з чашолистків, забарвлених зазвичай в зелений колір. Чашолистки можуть бути вільними або зрощеними (як у бобових) і утворювати спайну або дзвіночкоподібну чашечку, на верхівці якої знаходяться зубці. У деяких групах чашечка редукується (зонтичні) або видозмінюється в волоски чи щетинки (складноцвіті). Віночок складається з пелюсток, які мають різноманітне забарвлення і за розмірами зазвичай значно перевершує чашечку. У деяких рослин (гвоздика, мильнянка) верхня розширена

частина пелюстки називається пластинкою, або відгином, а нижня звужена – нігтиком. Пелюстки віночка можуть бути однаковими або відрізнятися між собою. У багатьох рослин віночок є зрослим. При цьому розрізняють трубку віночка і відгин, який зазвичай закінчується зубцями або лопатями. Місце переходу трубки в відгин називається зівом. Проста оцвітина складається з однакових листочків і характерна для представників однодольних рослин і деяких дводольних (наприклад, купальниці). Вона частіше буває віночкоподібною (яскраво зафарбованою), іноді чашечкоподібною (зеленою).

**Суцвіття** – це система видозмінених пагонів, що несуть квітки. Утворення суцвіть є високою спеціалізацією до запилення. Як при ентомофілії, так і при анемофілії ймовірність запилення квіток в суцвіттях зростає. До того ж квітки в суцвіттях розпускаються не одночасно, а послідовно, що подовжує період можливого запилення. У суцвіттях підвищується гарантія збереження зав'язі від пошкодження комахами і в разі загибелі квіток під впливом несприятливих чинників. Для опису та морфологічної характеристики суцвіть використовують чотири групи ознак: наявність листків; порядок розгалуження пагонів; спосіб їхнього наростання; діяльність апікальної меристеми. За наявністю і характером листків на вісях суцвіття ділять на фрондозні, брактеозні і ебрактеозні. На вісях **фрондозних** суцвіть є добре розвинені зелені приквітки (фуксія, фіалка триколірна). **Брактеозними** називають суцвіття, в яких приквітки представлені лускоподібними листками верхової формації брактеями, як у конвалія і бузку (рис. 2.21, а). У **ебрактеозних** (голих) суцвіть приквітки вкорочені, як у грициків (рис. 2.21, б).

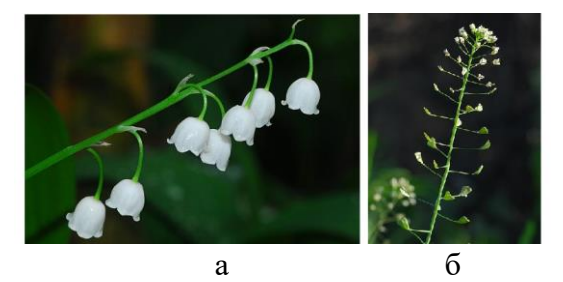

Рисунок 2.21 – Типи суцвіть: а – конвалія травнева; б – грицики звичайні

Залежно від ступеня розгалуженості виділяють прості і складні суцвіття. У простих на головній осі розташовуються поодинокі квітки, а в складних – суцвіття. Розгалуження може досягати трьох і більше порядків, а його спосіб може бути моно- і симподіальним. У разі моноподіального кожна вісь формується в результаті діяльності однієї верхівкової меристеми і, отже, є пагоном одного порядку. Суцвіття з такими вісями називають **моноподіальними**, або рацемозними. Осі суцвіть, які галузяться симподіально і є сукупністю пагонів кількох порядків, відносять до **симподіальних**, або цимозних. Залежно від особливостей функціонування апікальної меристеми виділяють відкриті і закриті суцвіття. У **відкритих** (бокоцвітих, невизначених) апікальна меристема не формує квітки і має необмежений ріст. Квітки з'являються на бічних осях і розпускаються знизу вгору (конвалія, черемха). У **закритих** суцвіттях (верхоцвітих, визначених) апікальна меристема утворює верхівкову квітку (чистотіл, барбарис), а далі квітки розпускаються зверху вниз. В основу загальної морфологічної класифікації суцвіть покладені дві ознаки: спосіб розгалуження вісей і ступінь їхньої розгалуженості. Відповідно виділяють рацемозні, цимозні суцвіття і тирси.

**Запиленням** називається перенесення пилку на рильце маточки. Більшість видів покритонасінних рослин мають двостатеві квітки, але самозапилення у них спостерігається зрідка. Можливість самозапилення є резервною можливістю запилення в тому випадку, коли з якихось причин не відбулося перехресне запилення. У обох статей квіток абсолютної більшості рослин є різні пристосування, що перешкоджають самозапиленню. Зазвичай таким пристосуванням служить **дихогамія** – різний час дозрівання тичинок і маточки. У деяких видів дихогамія супроводжується **гетеростилією** (різна висота стовпчика): у одних квіток тичинки мають короткі тичинкові нитки, а стовпчик маточки довгий, у інших – навпаки. Крім того, пристосуваннями до перехресного запилення є **самостерильность** (нездатність пилку проростати на приймочці маточки тієї ж квітки), роздільностатевість квітів, дводомність. Агентами перехресного запилення найчастіше виступають комахи і вітер. Запилення за

допомогою комах називається **ентомофілія**. Рослини приваблюють комах перш за все за допомогою пилку і нектару, що безпосередньо використовуються комахами в якості їжі. Тому їх називають первинними атрактантами. Пилок у ентомофільних рослин досить великий, екзина має шипики, горбки, якими легко прикріплюється до тіла комах. У багатьох спеціалізованих ентомофільних рослин є нектарники. Вони дуже різноманітні як за походженням, так і за формою та розмірами. Нектарники виділяють нектар – водний розчин цукрів. У одних рослин нектарники розвиваються з листочків оцвітини, у інших як вирости на зав'язі, але вони завжди закриті оцвітиною. У ряду рослин нектарники розвиваються всередині довгих міхуроподібних виростів (шпор), що розвиваються з пелюсток або листочків оцвітини. Забарвлення, форма і розміри квіток, а також запах служать для комах «покажчиками» присутності в квітках необхідних для них субстанцій, нектару і пилку. Проте вони не використовуються комахами і їх називають вторинними атрактантами. Для квіток ентомофільних рослин характерні віночки, пофарбовані в різні кольори (червоний, рожевий, бузковий, фіолетовий, синій, білий). Примітивні ентомофільні рослини мають актиноморфні квіти з необмеженою кількістю його частин. У високоспеціалізованих квіток з'являється зигоморфний віночок і зменшується кількість чашолистків, пелюсток, тичинок. У деяких рослин спостерігається повне або часткове зрощення частин квітки. Структура віночка (оцвітини) пристосована до відвідування квітки тільки тією групою комах, які є запилювачами цього виду.

**Анемофілія** – це запилення рослин, що здійснюється за допомогою вітру. До анемофільних належать голонасінні рослини, багато деревних покритонасінних (береза, тополя, верба), осоки, злаки. У видів, спеціалізованих на запиленні вітром, квітки зазвичай дрібні, не мають яскравого віночка, непоказна лускоподібна оцвітина, іноді майже повністю редукована. Пилок легкий, дрібний, гладкий, що утворюється у великих кількостях. Приймочка маточки часто розгалужена на тонкі лопаті, які добре вловлює пилок, що розноситься вітром. Для ефективності процесу квітки часто зібрані в суцвіття.

Багато анемофільних рослини дводомні (осика, кропива дводомна). Одним із важливих еволюційних пристосувань є квітування лісових анемофілів навесні до розпускання листків.

**Насіння** – орган розмноження і розселення насіннєвих рослин, що розвивається з насінного зачатка. Зовні воно вкрите насіннєвою шкіркою, утвореної з інтегумента і виконує захисну функцію. Ендосперм, що виник з триплоїдної клітини, містить запасні речовини, які живлять зародок при проростанні. У деяких рослин функцію запасання може виконувати перисперм, який утворюється з нуцелуса. Зародок розвивається з заплідненої яйцеклітини і представлений віссю (зародковим стеблом) і сім'ядольними листками (рис. 2.22).

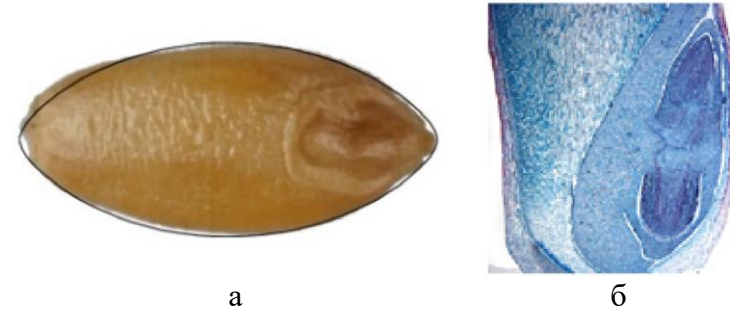

Рисунок 2.22 – Будова насіння: а – морфологічна; б – анатомічна

На осі зародка у деяких рослин формується брунечка з зачатками справжніх листків. З протилежного боку розташований корінець з кореневим чохликом. Частина осі, до якої прикріплюються сім'ядолі, називають сім'ядольним вузлом. Ділянка осі, розташований нижче сім'ядоль та вище корінця, називається гіпокотилем (підсім'ядольним коліном). Між сім'ядольним вузлом і брунечкою розташовується надсім'ядольне коліно, або епікотиль. У насіння злаків (однодольні рослини) ендосперм займає значний обсяг і в ньому відкладаються запасні речовини. Він диференційований на два шари. Зовнішній шар є алейроновим і в ньому відкладаються білки. Він розташований відразу під насіннєвою шкіркою. Ближче до центру знаходяться клітини з крохмальними зернами. Зародок злаків складається з однієї сім'ядолі, зародкового корінця, зародкового пагона і брунечки. Єдина сім'ядоля прилягає до добре розвиненого

ендосперму однією стороною і має форму плоского щитка. У центрі брунечки добре помітний конус наростання стебла, прикритий примордіями листка. Зовнішній листок, розташований над брунечкою і примордіями, називається колеоптиле. Зародковий корінець оточений спеціальним багатошаровим чохлом (колеориза), яка при проростанні набухає і розвиває на поверхні всмоктувальні волоски. Іноді на стороні, протилежної щитку, утворюється лускоподібний виріст – епібласт. Він розцінюється деякими вченими як залишок другої сім'ядолі.

**Плід** вперше з'являється у покритонасінних рослин. Він утворюється після запліднення із стінок зав'язі, проте в утворенні плоду можуть брати участь і інші частини квітки, наприклад квітколоже. Він служить головним чином для поширення і захисту насіння. Існують різноманітні класифікації плодів. Найбільш поширена морфологічна класифікація, заснована на будові оплодня (перикарпію). У деяких рослин (вишня, слива) перикарпій чітко диференційований на три зони: екзокарпій (шкірка), мезокарпій (їстівна м'ясиста частина) і ендокарпій (кісточка) (рис. 2.23).

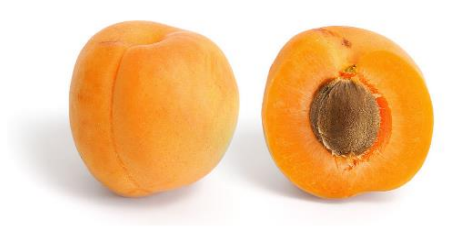

Рисунок 2.23 – Будова соковитої кістянки

Залежно від консистенції оплодня плоди ділять на сухі (біб, коробочка, зернівка) і соковиті (кістянка, ягода). Інша класифікація заснована на взаємозв'язку плодолистків один з одним та з іншими частинами квітки. За цією класифікацією виділяють прості, збірні плоди і супліддя. Прості розвиваються з однієї маточки і представлені одним або декількома зрощеними плодолистиками (квасоля, тюльпан). Збірні утворюються з кількох вільних плодолистків (малина, суниця, анемона). Супліддя розвивається з цілого суцвіття і опадають цілком (ананас, інжир). Розрізняють також не розкривні, розкривні (по швах,

перегородках, стулках, зубчиках) і розпадні (дробові і членисті) плоди. Важливою морфологічною ознакою плоду, покладеною до основи сучасної класифікації, служить тип гінецею, з якого він розвивається. На підставі цієї ознаки виділяють апо-, син-, пара- і лізикарпні плоди. Нижче приведена характеристика найбільш поширених типів плодів.

**Апокарпні плоди.** Багатолистянка – сукупність сухих багатонасінних плодів, листянок, кожна з яких утворюється з одного плодолистка і розкривається з одного боку (магнолієві, жовтецеві) (рис. 2.24). По розташуванню листянок на осі розрізняють спіральні і циклічні багатолистянки.

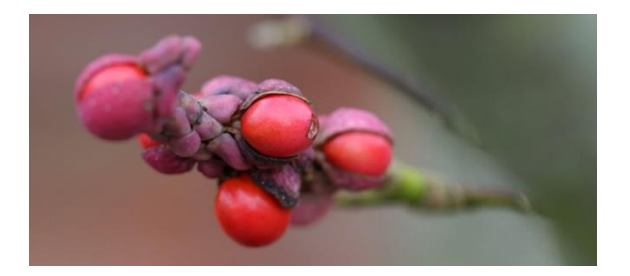

Рисунок 2.24 – Багатолистянка магнолії

Багатогорішок – сукупність сухих розкривних однонасінних горішків (жовтецеві, розоцвіті). До таких плодів належать також плід суниці (фрага), м'якоть якого утворюється з розрослого квітколожа, і цинародій шипшини, в якому горішки сидять на дні келихоподібного гіпантію. Кістянка – соковитий однонасінний плід кісточкових (слива, вишня, черемха). Багатокістянка – кілька кістянок на загальному квітколожі, які іноді можуть зростатися (малина, ожина). Боб – сухий плід з двох плодолистків, який розкривається по черевному шву і спинний жилці (бобові).

**Синкарпні плоди.** Синкарпна багатолистянка (гемісинкарпна коробочка) є сухим плодом, плодолистки якого в основі зрослися, а верхні частини залишилися вільними. Розкривається в області верхніх ділянок плодолистків по черевних швах (нігелла). Синкарпна коробочка (півники) утворюється при повному зрощенні декількох плодолистиків. Може розвиватися як з верхньої, так і з нижньої зав'язі. У блекоти і подорожника двогнізда коробочка, що розкривається за допомогою кільцевих тріщин. При цьому верхні частини відпадають у вигляді кришечок. Дробні плоди розпадаються на окремі частини (мерикарпії), кожна з яких відповідає одному плодолистку: нерозкривна двокрилатка клена і в'яза має тонке оточення у вигляді крила; вислоплодник зонтичних розвивається з двох плодолистків, які при дозріванні розщеплюється на два однонасінних мерикарпії, що висять на подовженій осьовій частини плоду (карпофорі). У шорстколистих і губоцвітих зав'язь, що складається з двох плодолистків, розділена несправжньою перегородкою і при дозріванні плід розпадається на чотири горішка (напівмерікарпії або ереми). Синкарпна ягода розвивається з верхньої (виноград, картопля, томат) або нижньої (банан) зав'язі і має соковитий оплодень (рис. 2.25).

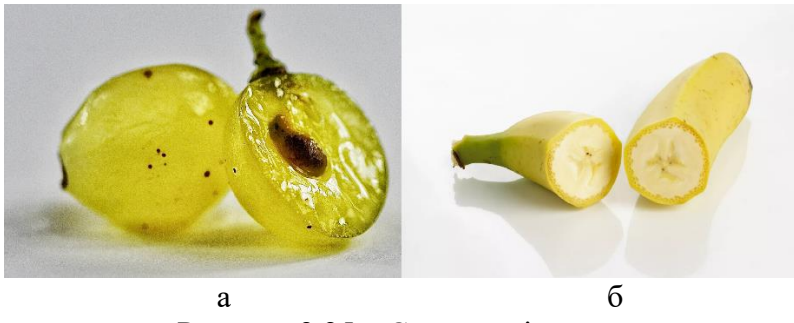

Рисунок 2.25 – Синкарпні ягоди: а – виноград з верхньої зав'язі; б – банан з нижньої зав'язі

Гесперидій (помаранча) – багатонасінний плід цитрусових, що має шкірястий екзокарпій, губчастий білий мезокарпій і плівчастий ендокарпій. Їстівна м'якоть плодів (пульпа) формується в результаті появи виростів, що розвиваються в соковиті мішечки, які заповнюють гнізда зав'язі. Яблуко – плід, що розвивається з нижньої зав'язі і складається з п'яти зрощених плодолистків. Зовнішня частина його оплодня м'ясиста, а внутрішня є шкірястою (яблуня, груша, айва). Гранатина розвивається з нижньої зав'язі і має сухий шкірястий оплодень, що розкривається при дозріванні неправильними тріщинами. Її гнізда заповнені великими насінинами з соковитою шкіркою. Горіх є однонасінним плодом з 2-гніздовою зав'яззю і дерев'янистим оплоднем (ліщина). Жолудь – це плід дуба, який має шкірястий нездерев'янілий оплодень і чашоподібну плюску біля основи, утворену зрослими гілками скороченого суцвіття.

**Паракарпні плоди.** Паракарпна коробочка розкривається має різний тип розкриття: вздовж середніх жилок плодолистків (фіалка, верба); двома стулками (чистотіл); дірочками (мак). Стручок розвивається з двох плодолистків, між зрослими краями яких формується несправжня перетинка з насіннями (хрестоцвіті). Розкривається двома стулками знизу вгору. Плід стручечок відрізняється від стручка тим, що його довжина не більше ніж в три рази перевищує ширину. Зернівка є нерозкривним однонасінним плодом чий оплодень щільно зростається з насіннєвою шкіркою (злаки). Сім'янка – нижній однонасінний плід, оплодень якого не зростається з шкіркою і має вигляд плівочки (складноцвіті). Часто сім'янки несуть різні придатки, що сприяють їхньому поширенню. Паракарпна ягода – соковитий плід, що утворюється з нижньої зав'язі (аґрус, кактуси). Гарбузина – багатонасінний плід з соковитим ендокарпієм, м'ясистим мезокарпієм і досить твердим екзокарпієм (рис. 2.26).

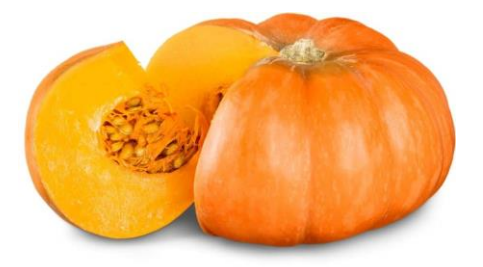

Рисунок 2.26 – Будова гарбузини

Утворюється вона з нижньої зав'язі (гарбуз, огірок, кабачок, кавун).

**Лізикарпні плоди.** Коробочка розкривається за допомогою зубчиків, стулок, кришечок, в центрі є колонка (гвоздичні). Однонасінні лізикарпні плоди характерні для гречкових і лободових (рис. 2.27).

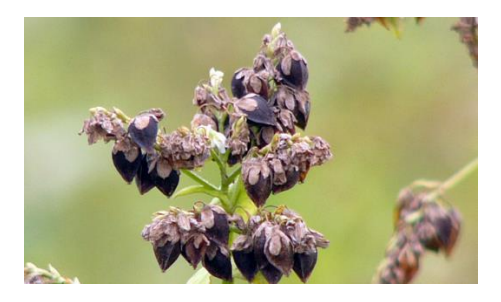

Рисунок 2.27 – Будова плоду гречки

**Завдання 1.** Проаналізувати будову квітки, типи суцвіть, запилення рослин. Необхідні дії:

1. Розглянути будову квітки жовтецю повзучого, записати формулу і замалювати діаграму. Засвоїти такі поняття: актиноморфна квітка; подвійна оцвітина; двостатева квітка; геміциклічна квітка; багатобратній андроцей; апокарпний багаточленний гінецей; верхня зав'язь.

2. Розглянути будову квітки калюжниці болотної, записати її формулу і замалювати діаграму. Засвоїти поняття про просту віночкоподібну оцвітину.

3. Розглянути будову квітки яблуні і записати її формулу. Зробити поздовжній розріз через квітку і поперечний розріз через зав'язь. Проаналізувати їхню будову і зробити малюнок із позначеннями (будова квітки яблуні: 1 – ценокарпний гінецей, 2 – синкарпний гінецей, 3 – нижня зав'язь, 4 – центрально-кутова плацентація, 5 – стовпчик).

4. Розглянути будову квітки маку, записати її формулу і замалювати діаграму. Зробити поперечний розріз через зав'язь і проаналізувати його будову. Зробити малюнок із відповідними позначеннями (будова квітки маку: 1 – паракарпний гінецей, 2 – парієтальна (постінна) плацентація, 3 – сидяча приймочка)

5. Розглянути чоловічі і жіночі квітки верби, звернути увагу на нектарник в основі тичинки. Зробити малюнок та записати формули чоловічої і жіночої квітки (будова квіток верби: 1 – жіноча квітка, 2 – чоловіча квітка, 3 – нектарник в основі тичинки).

6. На постійному препараті розглянути і проаналізувати поперечний зріз зав'язі маточки лілії. Зробити малюнок із необхідними позначеннями (будова зав'язі лілії: 1 – зовнішній і внутрішній епідерміс, 2 – мезофіл стінки зав'язі, 3 – плацента, 4 – насінні зачатки, 5 – фунікулус (насінна ніжка), 6 – насіннєві камери гнізда, 7 – судинно-волоконні пучки).

7. На постійному препараті розглянути і проаналізувати поперечний зріз пиляка лілії. Зробити малюнок із необхідними позначеннями (будова пиляка лілії: 1 – епідерміс, 2 – ендотецій (фіброзний шар), 3 – тапетум (внутрішній шар клітин), 4 – пилкові камери (мікроспорангії), 5 – пилкові зерна (чоловічі гаметофіти)).

8. Провести морфологічний аналіз різних типів рацемозних і цимозних суцвіть, замалювати їхні схеми та приклади видів, яким вони притаманні (типи суцвіть: 1 – рацемозні, 2 – цимозні). Вивчити особливості будови квіток ентомофільних і анемофільних рослин.

**Завдання 2.** Вивчити будову насіння та плодів, їхню класифікацію. Необхідні дії:

1. Вивчіть морфологічну будову насіння квасолі. Спочатку розглянути зовнішню будову насіння, знайти рубчик (місце прикріплення насіння до насінної ніжки), мікропіле, насіннєвий шов. При знятті з насіння щільної шкірки розгляньте зародок, що складається з двох великих сім'ядоль з запасом поживних речовин, зародкового корінця, зародкового стебла і брунечки. Замалювати зовнішню і внутрішню морфологічну будову насіння (без ендосперму) квасолі та зробити необхідні позначення (морфологічна будова насіння квасолі: 1 – рубчик, 2 – мікропіле, 3 – сім'ядолі, 4 – зародковий корінець, 5 – брунечка, 6 – сім'ядольний вузол, 7 – гіпокотиль).

2. Вивчіть мікроскопічну будову зернівки злаку. Постійний препарат розглянути під мікроскопом при малому збільшенні і знайти зародок та ендосперм. В ендоспермі знайти алейроновий шар. Розглянути будову зародка, який складається з щитка, зародкового корінця, зародкової стеблинки і брунечки. Знайти колеоптиль (зовнішній ковпачкоподібний листок), брунечку і колеоризу (ковпачок, який покриває корінець). На стороні, протилежної щитку, виявити епібласт (лускоподібний виріст), що трактувався деякими вченими як залишок другої сім'ядолі. Зробити малюнок із необхідними позначеннями (будова насіння злаку: 1 – корінець, 2 – колеориза, 3 – брунечка, 4 – зародкове стебло, 5 – колеоптиль, 6 – щиток, 7 – епібласт, 8 – ендосперм).

3. Провести морфологічний аналіз запропонованих типів плодів. Розглянути і описати запропоновані плоди. Замалювати типи плодів і вказати їхній тип за будовою гінецею: апокарпні; синкарпні; паракарпні; лізикарпні.

Зробити висновок про особливості будови плодів і їхніх пристосувань до агентів поширення.

### **Контрольні питання:**

1. Які основні морфологічні типи квіток існують?

2. Яка будова і основні функції частин оцвітини?

3. В чому полягають особливості морфологічної і анатомічної будови тичинки?

4. В яких частинах квітки відбуваються процеси мікроспорогенеза, формування чоловічого гаметофіту, мікрогаметогенеза у покритонасінних рослин?

5. Які типи гінецею і основних частин маточки ви знаєте?

6. Яке значення має поява зав'язі в еволюції рослин?

7. Яка будова насінного зачатку і жіночого гаметофіту?

8. В якої частині квітки відбуваються процеси мегаспорогенезу у покритонасінних рослин?

9. Яке біологічне значення суцвіть?

10. Які ознаки використовують при описі і класифікації суцвіть?

11. У чому переваги перехресного запилення перед самозапиленням і як пристосовуються рослини для запобігання самозапилення?

12. Чим характеризуються квітки ентомофільних і анемофільних рослин?

13. З яких основних частин складається насіння покритонасінних рослин?

14. Які елементи насінного зачатку беруть участь у формуванні насіння?

15. Які особливості будови зародка дводольної і однодольної рослин?

16. Які умови необхідні для проростання насіння?

17. З яких елементів розвивається плід покритонасінних рослин і яка його будова?

18. Назвіть основні типи апокарпних, синкарпних, паракарпних і лізикарпних плодів.

## **Лабораторна робота № 5 Характеристика представників** *Basal angiosperms*

**Мета роботи**: ознайомитись із різноманіттям представників *Basal angiosperms*; виокремити їхні систематичні ознаки; набути навичок з визначення видів.

**Обладнання та матеріали:** тематичні гербарні зразки; цифрові зображення і колекція рослин; препарувальні голки; збільшувальні скельця; лінійки; зошити, визначники.

### **Теоретична інформація для виконання лабораторної роботи**

*Angiospermae (Magnoliophyta)* включають покритонасінні (квіткові) рослини. На підставі проведених молекулярно-генетичних досліджень дводольні рослини розмежовано на кілька груп і вони більше не являють самостійний таксон. Система міжнародної Групи з філогенії покритонасінних рослин (APG IV, 2016) виділяє гілки еволюційного дерева – клади, які відповідають майбутнім надкласам і класам *Angiospermae*. Назви цих клад англійського походження і вони не несуть стандартних закінчень, які вказують на таксономічний ранг об'єкта. Так, згідно із APG IV, виділено *Basal angiosperms (ANA) і Core angiosperms* (*Magnoliids, Monocots, Eudicots*).

Покритонасінні є найбільш високоорганізованою монофілетичною групою рослин. До їх характерних особливостей відносять: утворення квіток і плодів; наявність таких репродуктивних органів як маточки і тичинки; подвійне запліднення з утворенням вторинного триплоїдного ендосперму.

*Basal angiosperms* є парафілеточною групою і поєднує примітивних представників сучасних *Magnoliophyta*. До них належать види з порядків *Amborellales, Nymphaeales, Austrobaileyales.* 

*Amborella trichopoda* належить до монотипного роду *Amborella* монотипної родини *Amborellaceae*. Це дводомне вічнозелене дерево або кущ висотою близько 8 м є однією з найбільш примитивних сучасних представників квіткових рослин. На думку вчених вона відокремилась від інших квіткових рослин близько 130 міліонів років тому. Однією із ознак примитивності будови є відсутність судин у провідних тканинах. Вода пересувається по трахеїдах, які

мають облямовані пори. Будова квіток дає підстави вважати, що це кантарофільна рослина. Відносна ізоляція представників на території Нової Каледонії сприяла тому, що вид зазнав не суттєвих змін.

*Nymphaeaceae* входить до порядку *Nymphaeales* і включає багаторічні трав'янисті рослини із кореневищами. Єдиним виключенням є *Euryale*, яка є однорічником. Кореневища рослин містять розвинену аеренхіму, яка пов'язана із водним способом життя. Майже усі представники родини мають підводні і надводні листки поверхня яких, завдяки особливостям організації, ніколи не змочується. Квітки рослин актиноморфні з численими пелюстками і тичинками, зав'язь верхня, напівнижня або нижня. Для деяких видів характерна гідроклейстогамія і кантарофілія. Для приваблення комах є нектарники на абаксіальному боці рудиментарних пелюсток. Плід є багатолистянкою із розвиненою аеренхімою та його формування відбувається під водою (виключення *Nuphar*). Широке географічне поширення представників родини визначає різноманітність кліматичних умов їхнього зростання.

**Завдання 1.** Проаналізувати систематичні ознаки порядку *Amborellales*. Необхідні дії:

1. На цифрових зображеннях (рис. 2.28) ознайомитись із морфологічною будовою *Amborella trichopoda*, яка природньо зростає у Новій Каледонії. При описі рослини звернути увагу на те, що у тичинкових квітках оцвітина слабо диференційована на чашечку і віночок, а маточкові квітки містять стамінодій.

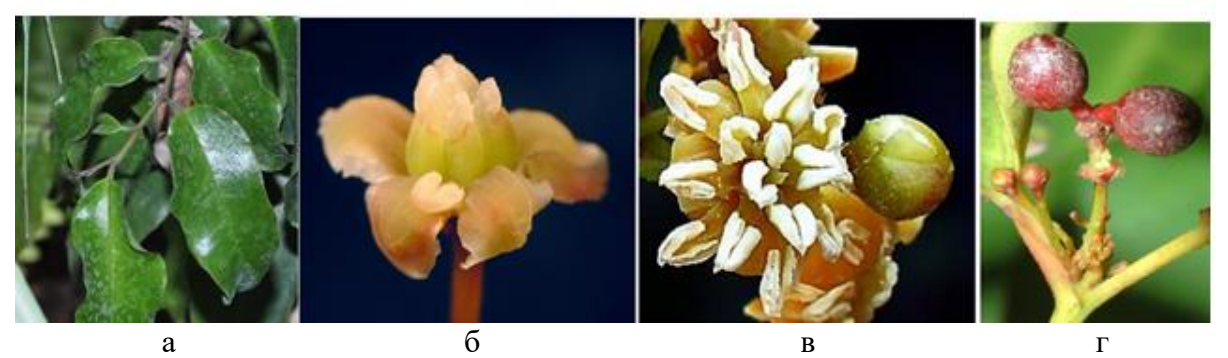

Рисунок 2.28 – Морфологічна будова *Amborella trichopoda*: а – листки і листкорозміщення; б – маточкові квітки; в – тичинкові квітки; г – плоди

2. Проаналізувати систематичні ознаки, встановити життєві форми, будову листків і їхнє розміщення на стеблі, будову одностатевих квіток, плодів і занести їх до таблиці 2.1.

| $1$ аблиця $2.1 - \lambda$ арактеристика $\Lambda$ протенциеце |                      |  |  |  |
|----------------------------------------------------------------|----------------------|--|--|--|
| Систематичне положення                                         | Amborella trichopoda |  |  |  |
| Життєва форма                                                  |                      |  |  |  |
| Характеристика листків                                         |                      |  |  |  |
| Характеристика квіток                                          |                      |  |  |  |
| (формула)                                                      |                      |  |  |  |
| Характеристика плодів                                          |                      |  |  |  |
| Господарське значення                                          |                      |  |  |  |
| Примітки                                                       |                      |  |  |  |

Таблиця 2.1 – Характеристика *Amborellaceae*

Зробити висновки про особливості будови *Amborellales.*

**Завдання 2.** Проаналізувати систематичні ознаки порядку *Nymphaeales.* Необхідні дії:

1. На гербарних зразках і цифрових зображеннях ознайомитись із морфологічною будовою *Nymphaea alba* та *Nuphar lutea*. Порівняти їхню будову. Звернути увагу, що у *Nymphaea alba* оцвітина слабо диференційована на чашечку і віночок. Ознайомитись із гетерофілією *Nuphar lutea*. Зобразити квітку на рисунку 2.29, подати необхідні позначення.

> 1 – квітконіжка, 2 – чашолистки, 3 – пелюстки з нектарниками, 4 – маточки, 5 – тичинки Рисунок 2.29 – Різноманіття квіток *Nymphaeaceae*

2. Ознайомитись із господарським значення представників родини і отримані результати занести до таблиці 2.2. Записати формули квіток.

| Систематичне положення | Nymphaea alba | Nuphar lutea |
|------------------------|---------------|--------------|
| Життєва форма          |               |              |
| Характеристика листків |               |              |
| Характеристика квіток  |               |              |
| Характеристика плодів  |               |              |
| Господарське значення  |               |              |

Таблиця 2.2 – Характеристика *Nymphaeaceae*

Зробити висновки про особливості будови представників та їхнє наукове і господарське значення для людини.

## **Контрольні питання:**

1. На основі дослідження яких ознак базується сучасна систематика рослин?

2. Які клади *Angiospermae* виділено згідно із APG IV?

3. За якими ознаками рослини відносять до монофілетичних груп?

4. Чому *Basal angiosperms* віднесено до парафілетичної групи?

5. Якими рисами характеризується *Amborellales*?

6. Які спільні риси морфологічної будови простежуються у представників родини *Nymphaeaceae*?

7. Які принципові відміни у морфологічної будові і біології у *Nymphaea alba* та *Nuphar lutea*?

## **Лабораторна робота № 6 Характеристика представників групи** *Core angiosperms:* **клад** *Monocots* **та** *Eudicots*

**Мета роботи**: ознайомитись із різноманіттям представників *Core angiosperms*; виокремити їхні систематичні ознаки; набути навичок з визначення видів.

**Обладнання та матеріали:** тематичні гербарні зразки; цифрові зображення і колекція рослин; препарувальні голки; збільшувальні скельця; лінійки; зошити; визначники.

## **Теоретична інформація для виконання лабораторної роботи**

Клада *Monocots* виділена як монофілетична група, представники якої протягом еволюції набули досить спеціфічних ознак. Біля 20 % усіх видів рослин належать до *Monocots*. Усі представники клади поєднані до трьох град:

– *Аlismatid monocots* – включає порядки *Acorales* і *Alismatales*;

– *Lilioid monocots* – включає порядки *Asparagales, Dioscoreales, Liliales, Pandanales, Petrosaviales*;

– *Сommelinid monocots* – включає порядки *Arecales, Commelinales, Poales, Zingiberales*.

Найчисельнішою родиною вважається *Orchidaceae*, яка включає 899 родів і 27 801 видів. Їхні квіткі відзначаються привабливістю, складною будовою і спеціалізаціями до запилення. Друге місце за чисельністю видів посідає родина *Poaceae* із 759 родами і 11 554 видами. Велику кількість видів мають і такі родини як *Cyperaceae* (110 родів і 5 784 види), *Araceae* (11 родів і 3 368 видів), *Arecaceae* (185 родів і 2 522 види). Вони включають досить різноманітні за морфологією види, але спільна риса – відсутність вторинного потовщення стебла. Хоча деякі види можуть набувати деревоподібного вигляду. Коренева система мичкувата і складена додатковими коренями. Більшість представників має кореневища, бульби, цибулини, які слугують для вегетативного розмноження та запасання поживних речовин, що дозволяють рослинам переносити несприятливі кліматичні умови. Велика кількість провідних пучків, що розміщені безладно, утворюють атактостелу. Жилкування паралельне або

дугоподібне. Листки у переважній більшості сидячі, без прилистків, цілокраї. Квітки пентациклічні з 3-членною оцвітиною, тичинки протипелюсткові.

**Клада** *Eudicots* включає *Basal eudicots*, що поєднують такі порядки як *Buxales, Proteales, Ranunculales* і *Trochodendrales*. Найбільш чисельною родиною в кладі є *Ranuncullaceae*, чиї представники мають різноманіття життєвих форм, морфології листків, квіток, плодів. Така різноманітність пов'язана із знаходженням на різних ступенях еволюції родів, що входять до родини.

Клада *Core eudicots* поєднує *Superrosids* і *Superasterids*. Найбільш великою кладою є *Superrosids* із кладами *Saxifragales* і *Rosids*. До її складу входить понад 88 000 видів рослин, що становить понад чверті усіх покритонасінних. Ці види згруповані до 18 порядків і 155 родин, згідно із системою APG IV. *Superasterids* поєднує *Berberidopsidales, Santalales, Caryophyllales* і *Asterids* із понад 122 000 видами з 20 родів та 146 родин. *Santalales* є космополітами, але значна їхня кількість зростає в тропіках і субтропіках. Вони представлені деревами, кущами, кущиками і багаторічними травами. За типом живлення їхня більшість є паразитами та геміпаразитами такими як *Viscum album*. Листки прості без прилистків. Будова квітки досить варіабільна від подвійної оцвітини до ахламідної. Представники *Caryophyllales* мають різноманітні життєві форми від дерев до ліан і однорічників. Різноманіття умов довкілля сприяло тому, що серед них є комахоїдні, сукулентні та рослини із фотосинтезом за типом С<sub>4</sub> чи САМ. *Asterids* представлені деревами, кущами та травами із цілісними листками. Квітки двостатеві і майже завжди зролопелюсткові із верхньою зав'яззю. Кількість тичинок може дорівнювати долям віночка або бути у меншій кількості.

**Завдання 1.** Проаналізувати систематичні ознаки порядків *Liliales* та *Asparagales, Poales.* Необхідні дії:

1. Ознайомитись із видовим різноманіттям, відзначити типові риси і записати їхнє систематичне положення. На гербарних і живих зразках, цифрових зображеннях ознайомитись із морфологічною будовою *Dactylorhiza maculata* (L.) Soó. Встановити роль мікоризи у проростанні насіння *Orchidaceae.*  Відпрепарувати квітки і проаналізувати будову їхніх компонентів. Звернути увагу на специфічність квіток, яка пов'язана із способами атракції запилювачів. Але, не зважаючи на це, квітка у всіх представників *Orchidaceae* побудована однаково: шість елементів оцвітини розміщені у двох колах; середня пелюстка має специфічну назву – губа (лабелумм); тичинок від 1 до 3 і вони зливаються із стовпчиком з утворенням гіностемія (колонка); пилкові зерна поєднані у полінії; гінецей з трьох плодолистків. Зобразити будову квітки на рисунку 2.30, подати необхідні позначення.

> 1 – пелюстки зовнішнього кола, 2 – пелюстки внутрішнього кола, 3 – лабеллюм, 4 – гіностемій, 5 – поліній і полінарій, 6 – зав'язь з приймочкою, 7 – шпорець, 8 – квітконіжка

Рисунок 2.30 – Будова квітки *Dactylorhiza maculata*

2. На гербарних і живих зразках, цифрових зображеннях ознайомитись із видовим різноманіттям *Poaceae*. На прикладі *Secale cereale* L. проаналізувати морфологічну будову представників. При роботі із зразками звернути увагу на те, що стебла злаків всередині порожні. Між піхвою і листковою пластинкою *Secale cereale* є лігула (язичок) і вушка, але вони рано засихають і відпадають. Двостатеві квітки зібрані в складний колос в якому колоскові і квіткові луски гладенькі. Зобразити об'єкт на рисунку 2.31, подати необхідні позначення. Записати формулу квітки.

- 1 стебло з листками,  $2 - \pi i$ гула, 3 – колоскова луска, 4 – квіткова луска, 5 – складний колос з остюками, 6 – тичинки,
- 7 маточка

## Рисунок 2.31 – Морфологічна будова *Secale cereale*

3. На гербарних і живих зразках, цифрових зображеннях ознайомитись із видовим різноманіттям *Cyperaceae*. На прикладі *Carex vulpina* L. проаналізувати морфологічну будову представників. Записати формулу квіток. При роботі із зразками звернути увагу на те, що стебла осок тригранні і під ґрунтом розвивається кореневище. Тичинкові квітки мають покривну луску і три тичинкові нитки з пиляками. Маточкові квітки також мають покривну луску, мішечок і дві приймочки маточки. Зобразити об'єкт на рисунку 2.32, подати необхідні позначення.

- 1 тригранне стебло з листками,
- 2 кореневище,
- 3 покривна луска,
- 4 тичинки,
- 5 маточки

Рисунок 2.32 – Морфологічна будова *Carex vulpina*

Зробити висновки про особливості будови представників клади *Monocots.*

**Завдання 2.** Проаналізувати систематичні ознаки порядків *Ranunculales, Fabales, Rosales* і *Brassicales, Caryophyllales, Solanales, Boraginales, Lamiales, Apiales, Asterales.* Необхідні дії:

1. На гербарних і живих зразках, цифрових зображеннях ознайомитись із видовим різноманіттям родини *Ranuncullaceae*. Проаналізувати морфологічну будову *Ficaria verna* Huds. та *Consolida regalis* Gray. Відпрепарувати квітки і зобразити рослини на рисунку 2.33, подати необхідні позначення. Порівняти актиноморфні квітки *Ficaria verna* із непостійною кількістю членів оцвітини з зигоморфними квітками *Consolida regalis*.

#### *Ficaria verna*

- 1 бульбоподібні корені,
- $2$  листки,
- 3 чашолистки і віночок,
- 4 тичинки і маточка,
- 5 багатогорішок

#### *Consolida regalis*

- 6 стрижнева коренева система,
- 7 стебло з листками,
- 8 віночкоподібні чашолистки,
- 9 нектарники і шпорець,
- 10 тичинки і маточка,
- 11 листянка

#### Рисунок 2.33 – Будова квіток *Ranunculaceae*

2. На гербарних і живих зразках, цифрових зображеннях ознайомитись із морфологічною будовою *Genista tinctoria* L., *Lupinus polyphyllus* Lindl. та *Pisum sativum* L. Звернути увагу на наявність на коренях бульбочок в яких знаходяться азотфіксуючі бактерії, чия діяльність дозволяє представникам родини фіксувати азот. Порівняти життєві форми рослин і встановити, що *Genista tinctoria* є кущиком висотою до 1 м, *Lupinus polyphyllus –* трав'янистий багаторічник, а *Pisum sativum* – однорічник. Порівняти прості листки *Genista tinctoria* з пальчатоскладними у *Lupinus polyphyllus* і складний парноперистий листок *Pisum sativum*, що має прилистки та вусики. Відпрепарувати квітки рослин і знайти «вітрило», два «весла», «човник» із двох зрослих пелюсток, андроцей. Порівняти будову однобратного андроцею *Lupinus polyphyllus* з двобратним у *Pisum sativum.* Зобразити рослини на рисунку 2.34, подати необхідні позначення.

> *Genista tinctoria*  $1 -$ кушик, 2 – прості листки з прилистками *Lupinus polyphyllus* 3 – трав'янисте стебло, 4 – пальчатоскладні листки, 5 – прилистки, що частково зрослися з черешком, 6 – андроцей однобратний *Pisum sativum* 7 – коренева система з бульбочками, 8 – стебло, 9 –листки з вусиками і прилистками, 10 – чашолистки, 11 – «вітрило», «човник» і «весла», 12 – андроцей двобратний, 13 – гінецей,  $14 - 6i$ Рисунок 2.34 – Морфологічна будова *Fabaceae*

3. На гербарних і живих зразках, цифрових зображеннях ознайомитись із видовим різноманіттям родини *Brassicaceae*. Звернути увагу на невелике різноманіття життєвих форм. Більшість видів є трав'янистими, трапляються кущі і напівкущі. Порівняти морфологію листка, квітки і типи плоду, виявити наявність специфічного аромату. Зробити висновки щодо видової насиченості родини і її представленості на території України. Ознайомитись із

морфологічною будовою *Alliaria petiolata* (M.Bieb.) Cavara & Grande і *Capsella bursa-pastoris* (L.) Medik. Визначити їхні життєві форми, порівняти морфологію листків і відзначити почергове розташування з утворенням прикореневої розетки. Відпрепарувати квітки і зробити висновок, про однотипову будову. Розглянути плоди і порівняти стручки зі стручечками. Зобразити рослини на рисунку 2.35, подати необхідні позначення.

> *Alliaria petiolata*  1 – трав'янисте стебло, 2 – прикореневі трикутні листки, 3 – серцеподібні листки, 4 – суцвіття, 5 – квітка, 6 – стручок *Capsella bursa-pastoris* 7 – трав'янисте стебло, 8 – розеткові черешкові листки, 9 – стеблові сидячі листки, 10 – квітка, 11 – стручечок

Рисунок 2.35 – Морфологічна будова представників родини *Brassicaceae*

4. Ознайомитись із видовим різноманіттям родини *Caryophyllaceae*. Зробити висновки щодо видової насиченості родини і її представленості на території України. Ознайомитись із морфологічною будовою *Silene latifolia* Poir. та *Stellaria holostea* L. Відпрепарувати квітки з декількох екземплярів кожного виду і порівняти їхню будову. Зобразити рослини на рисунку 2.36, подати необхідні позначення.

*Silene latifolia*  1 – загальний вигляд рослини, 2 – прості листки у вузлах, 3 – дихазій, 4 – тичинкова квітка, 5 – маточкова квітка, 6 – коробочка *Stellaria holostea* 7 – трав'янисте стебло і кореневище, 8 – прості листки у вузлах, 9 – дихазій, 10 – двостатева квітка, 11 – коробочка Рисунок 2.36 – Морфологічна будова представників родини *Caryophyllaceae*

5. На гербарних і живих зразках, цифрових зображеннях ознайомитись із видовим різноманіттям родини *Solanaceae*, яка входить до порядку *Solanales*. Звернути увагу на життєві форми, морфологію листка, квітки і плода. Зробити висновки щодо видової насиченості родини і її представленості на території України. Ознайомитись із морфологічною будовою *Solanum dulcamara* L. та *Datura stramonium* L. Порівняти їхні життєві форми, ступінь лігніфікації надземної частини і підземні органи. Порівняти великі цілісні листки *Datura stramonium* із невеликими листками *Solanum dulcamara* і звернути увагу на наявність гетерофілії. Відпрепарувати квітки і порівняти їхню будову, розміри, колір та аромат. Порівняти плоди: ягоди *Solanum dulcamara* та коробочки *Datura stramonium.* Зобразити рослини на рисунку 2.37, подати необхідні позначення.

> *Solanum dulcamara*  1 – загальний вигляд рослини, 2 – гетерофілія, 3 – чашечка і віночок, 4 – тичинки ф маточка, 5 – ягода *Datura stramonium* 1 – загальний вигляд рослини, 2 – прості листки, 3 – чашечка і віночок, 4 – тичинки і маточка, 5 – коробочка

Рисунок 2.37 – Морфологічна будова представників родини *Solanaceae*

6. На гербарних і живих зразках, цифрових зображеннях ознайомитись із видовим різноманіттям родини *Boraginaceae*, яка входить до порядку *Boraginales*. Звернути увагу на життєві форми, наявність шорстких трихом, морфологію листка, суцвіття. Ознайомитись із морфологічною будовою *Echium vulgare* L. та *Myosotis scorpioides* L. Порівняти їхні життєві форми, морфологію листків, квіток і плодів. Порівняти морфологію і довжину стебла, листків, трихом. Зробити переріз стебла *Myosotis scorpioides* і знайти чотири чітко виражені грані. Звернути увагу на тип суцвіть – завійка. Відпрепарувати квітки і порівняти їхню будову, розміри, колір. Звернути увагу на відмінності у морфології квіток, що проявляються у актиноморфній оцвітині *Myosotis*  *scorpioides* та зигоморфній у *Echium vulgare.* Порівняти розміри і колір плодів горішків. Зобразити рослини на рисунку 2.38, подати необхідні позначення.

> А – *Myosotis scorpioides* Б – *Echium vulgare* 1 – загальний вигляд рослини, 2 – прості листки, 3 – суцвіття, 4 – чашечка і віночок, 5 – тичинки і маточка, 6 – горішок

Рисунок 2.38 – Морфологічна будова представників родини *Boraginaceae*

7. На гербарних і живих зразках, цифрових зображеннях ознайомитись із видовим різноманіттям родини *Lamiaceae*, яка входить до порядку *Lamiales*. Звернути увагу на життєві форми, наявність різних за функціями трихом, морфологію листка, квітки. Зробити висновки щодо видової насиченості родини і її представленості на території України. Ознайомитись із морфологічною будовою *Lamium maculatum* L. та *Ajuga genevensis* L. Зробити переріз стебла і знайти чотири чітко виражені грані. Відпрепарувати квітки і порівняти їхню будову, розміри, колір. Звернути увагу на відмінності у морфології квіток: типовий двогубий віночок із розвиненими лопатями у *Lamium maculatum*, а у *Ajuga genevensis* одногубий. Зобразити рослини на рисунку 2.39, подати необхідні позначення.

- А *Lamium maculatum*
- Б *Ajuga genevensis*
- 1 загальний вигляд рослини,
- 2 кореневище,
- 3 прості листки,
- 4 чашечка,
- 5 нижня губа (3 пелюстки),
- 6 верхня губа (2 пелюстки),
- 7 тичинки,
- 8 маточка,
- 9 –горішок
- 10 віночок

Рисунок 2.39 – Морфологічна будова представників родини *Lamiaceae*

8. На гербарних і живих зразках, цифрових зображеннях ознайомитись із видовим різноманіттям родини *Scrophulariaceae*, яка входить до порядку

*Lamiales*. Звернути увагу на життєві форми, морфологію листка, квітки. Зробити висновки щодо видової насиченості родини і її представленості на території України. Ознайомитись із морфологічною будовою *Verbascum thapsus* L. та *Scrophularia nodosa* L. Порівняти їхні життєві форми, розглянути бульбоподібно потовщене кореневище у криптофіта *Scrophularia nodosa* та стрижневу кореневу систему у дворічника (гемікриптофіта) *Verbascum thapsus.* Зобразити рослини на рисунку 2.40, подати необхідні позначення.

- А *Verbascum thapsus,*
- Б *Scrophularia nodosa*
- 1 загальний вигляд рослини,
- 2 розеткові листки,
- 3 низбігаючі листки,
- 4 черешкові листки,
- 5 чашечка і віночок,
- 6 тичинки і маточка,
- 7 коробочка
- 8 бульбоподібне кореневище,
- 9 прості листки

Рисунок 2.40 – Морфологічна будова представників родини *Scrophulariaceae*

9. На гербарних і живих зразках, цифрових зображеннях ознайомитись із видовим різноманіттям родини *Apiaceae*, яка входить до порядку *Apiales*. Звернути увагу на життєві форми, особливості будови стебла, квітки, суцвіття, плодів, наявність ефірних олій. Проаналізувати систематичні ознаки і виявити отруйні види. На стеблі знайти ребра та центральну порожнину. Розглянути морфологічну будову простого листка із різним ступенем розчленування. Порівняти прикріплення листків піхвами до стебла у різних видів. Зробити висновки щодо видової насиченості родини і її представленості на території України. Ознайомитись із морфологічною будовою *Aegopodium podagraria* L. та *Daucus carota* L. Порівняти їхні життєві форми та виявити кореневище у криптофіта *Aegopodium podagraria* і видозміну на коренеплід у дворічника (гемікриптофіта) *Daucus carota.* Відпрепарувати квітки і порівняти їхню будову, розміри, колір. Розглянути будову плодів і порівняти їх. Зобразити рослини на рисунку 2.41, подати необхідні позначення.

*А – Daucus carota, Б – Aegopodium podagraria*, 1 – загальний вигляд рослини, 2 – листки із піхвами, 3 – складний зонтик, 4 – листочки обгортки, 5 – актиноморфна квітка, 6 – зигоморфна квітка, 7 – тичинки і маточка, 8 – вислоплідник, 9 – коренеплід,

10 – кореневище

Рисунок 2.41 – Морфологічна будова представників родини *Apiaceae*

10. На гербарних і живих зразках, цифрових зображеннях ознайомитись із видовим різноманіттям родини *Asteraceae*, яка входить до порядку *Asterales*. Звернути увагу на життєві форми, морфологію листка, особливості будови та функціонального розподілу квіток, специфічне суцвіття, плід, наявність молочних судин або секреторних ходів. Зробити висновки щодо видової насиченості родини і її представленості на території України. Ознайомитись із морфологічною будовою *Centaurea cyanus* L., *Helianthus annuus* L. та *Taraxacum officinale* (L.) Weber ex F. H. Wigg. Порівняти їхні життєві форми та виявити відміни у будові терофітів *Centaurea cyanus* і *Helianthus annuus* та гемікриптофіта *Taraxacum officinale.* Будова листків досить різноманітна, від простих до складних, голко- або лускоподібні, прилистки не утворюються. Розглянути суцвіття кошик, відпрепарувати квітки і порівняти їхню будову, розміри, функції, колір. Звернути увагу на різні типи квіток в межах одного суцвіття. У *Centaurea cyanus* периферійні квітки лійчастої форми стерильні, а внутрішні є трубчастими із тичинками і маточкою. *Helianthus annuus* має також два типи квіток: крайові несправжньоязичкові із трьома зубцями на верхівці функціонально стерильні; трубчасті квітки двостатеві. Тільки язичкові (мають п'ять зубців на пелюстці) двостатеві квітки у *Taraxacum officinale*. Розглянути будову плодів і порівняти їх, відзначивши, що тільки сім'янки *Taraxacum officinale* мають летючку для анемохорії. Зобразити рослини на рисунку 2.42, подати необхідні позначення.

А – *Centaurea cyanus,*

- Б *Helianthus annuus,*
- В *Taraxacum officinale*
- 1 загальний вигляд рослини,
- $2$  листки,
- $3 -$ кошик.
- 4 лійчасті квітки,
- 5 трубчасті двостатеві квітки,
- 6 несправжньоязичкові квітки,
- 8 язичкові двостатеві квітки,
- 9 сім'янка

Рисунок 2.42 – Морфологічна будова представників *Asteraceae*

Зробити висновки про особливості будови квіток і суцвіть та їхнє біологічне значення.

## **Контрольні питання:**

1. Які головні систематичні ознаки характерні для *Amborellales*?

2. Чим відрізняються квітки *Nymphaea alba* L. і *Nuphar lutea?*

3. За якими морфологічними ознаками можна розрізнити *Liliales* від *Asparagales?*

4. За якими морфологічними ознаками можна розрізнити *Poaceae* від *Cyperaceae?*

5. Які риси примітивної будови можна спостерігати у представників родини *Ranuncullaceae?*

6. Які систематичні ознаки характерні для представників *Fabales*?

7. Які систематичні ознаки характерні для видів з родини *Brassicaceae*?

8. Які спільні морфологічні ознаки у представників родин *Solanaceae, Boraginaceae, Lamiaceae, Scrophulariaceae*?

9. Які види з родини *Caryophyllaceae* є дводомними?

10. Які типові систематичні ознаки для представників родини *Apiaceae*?

11. Які типи квіток трапляються у представників родини *Asteraceae*?

# **ЗМІСТОВИЙ МОДУЛЬ 3 ЕКОЛОГІЯ РОСЛИН ТА ФІТОЦЕНОЛОГІЯ**

# **Лабораторна робота №7 Виявлення анатомо-морфологічних пристосувань рослин до дії екологічних факторів. Визначення екологічних ніш видів рослин**

**Мета роботи**: встановити залежність між кількістю продихів на одиницю листкової поверхні або кількістю продихів на поперечному перерізі та висотою розташуванням листків на пагоні; порівняти середні значення балів екологічних факторів видів рослин природної флори на основі синфітоіндикаційної екологічної шкали Дідуха – Плюти (1994) за допомогою графіку.

**Обладнання та матеріали:** довідкова література; зошит; ручка; олівець; комп'ютери; Microsoft Office Excel; листки з 3–4 ярусів тих видів рослин, у яких відносно легко можна зняти одноклітинний шар епідерми (пеларгонія, сосна) мікроскопи; предметні скельця й накривні скельця; скляні палички; склянки з водою.

## **Теоретична інформація для виконання лабораторної роботи**

**Ксероморфізм** – це особливості морфологічної будови рослинного організму, що забезпечують пристосування його до посушливих умов середовища. Слід відзначити, що ознаки ксероморфізму у різних типів ксерофітів (склерофітів і сукулентів) відрізняються. У **сукулентів** вода накопичується у гідропаренхімі, а у **склерофітів**, відбувається посилена транспірація задля охолодження, тому за зовнішніми морфологічними ознаками вони відрізняються від сукулентів. Листки у склерофітів дрібні або сильно посічені, шкірясті, опушені або скручені. Сукуленти мають або потовщені від водоносної паренхіми листки або їхню видозміну на колючки.

Анатомічні і фізіологічні пристосування сукулентів та склерофітів також мають свої особливості. Наприклад, збільшена кількість продихів у склерофітів, зменшена у сукулентів, високий та низький осмотичний тиски клітин. Склерофіти мають добре диференційовану стовпчасту та губчасту паренхіму з переважанням останньої, збільшену кількість оксалатів кальцію, що допомагає

утримувати воду в паренхімі, тоді як у сукулентів губчаста та стовпчаста паренхіма слабо відрізняється. Особливим для сукулентів є тип фотосинтезу, який має назву САМ-фотосинтез, що дозволяє тримати закритими продихи вдень. Для склерофітів характерний  $C_3$  та  $C_4$ -фотосинтез. Для обидвох видів ксерофітів характерними є наявність захисних шарів епідермісу, кутикули або воскового нальоту, занурені в мезофіл продихи, потовщена зовнішня стінка епідерми. Склерофіти також мають особливий тип клітин, які мають назву моторних, що, скорочуючись, спричиняють скручування листів у злаків.

У 1904 році В. Р. Зеленський виявив закономірність, яку назвали **законом Зеленського**, відповідно до якого сумарна довжина жилок (з усіма відгалуженями), кількість продихів, клітин, розвиток палісадної паренхіми, опушеність та інші показники на одиницю поверхні листкової пластинки збільшуються від нижнього ярусу рослини до верхнього. Таким чином, у листків верхніх ярусів ксероморфні ознаки є більш вираженими.

## **Визначення екологічних ніш видів рослин**

Кожний вид рослин пристосований до життя за певних екологічних умов. Набір показників всіх екологічних факторів, в межах яких існує той чи інший вид рослин, називається його екологічною нішею. Розрізняють поняття «фундаментальної» ніші та «реалізованої». В природі рослини існують, головним чином, в межах своєї реалізованої еконіші через обмеження, які спричинюють біотичні фактори, такі як симбіоз, конкуренція та інші.

В свою чергу, набір видів рослин в тому чи іншому місцеіснуванні дає можливість до певної міри оцінити показники екологічних факторів цього оселища. Такий спосіб визначення показників екологічних факторів за набором видів рослин в даному оселищі називають **фітоіндикацією**. Метод фітоіндикації не є таким точним як інструментальні методи, але простішим і швидшим. Нерідко його використовують для попередньої діагностики умов середовища, наприклад, ступеня засолення ґрунту.

Ідея щодо використання рослин як індикаторів, в першу чергу, ґрунтових умов була запропонована ще А. Гумбольтом, а надалі Е. Вармінгом,

А. Шимпером, Л. Дільсом, О. Друде та іншими. Наступним етапом розвитку фітоіндикації є оцінка екологічних факторів на основі проєктивного покриття окремих видів рослин в угрупованнях, яка отримала назву **синфітоіндикації**. Синфітоіндикація стала широко використовуватись завдяки розвитку екологофлористичної класифікації рослинності за методикою Ж. Браун-Бланке. Хоча основоположником теорії та методики синфітоіндикації можна вважати саме Л. Г. Раменського (напрацював значний табличний матеріал з характеристиками амплітуди толерантності кількох тисяч видів з урахуванням їх проєктивного покриття, розробив метод рядової (екологічної) ординації та екологічних рядів).

В ході вивчення поширення значної частини видів фітоценологами було побудовано екологічні шкали. Кожен вид рослин по відношенню до досліджуваних екологічних факторів характеризується певними балами, при цьому в діапазонних шкалах (Раменського, Циганова, Дідух – Плюта) це певний інтервал, в межах якого трапляється цей вид, а у точкових шкалах (Ландольта, Елленберга) наводиться одне значення для кожного фактору. У кожній шкалі зазвичай мінімальне значення балу відповідає найменшому значенню фактору, а максимальному – найбільше. Бальні оцінки – це перетворені значення фізичних величин для уніфікації вимірюваних екологічних факторів.

**Завдання 1.** Вивчити ознаки ксероморфізму у будові рослин та ярусну мінливість ксероморфних ознак. Необхідні дії:

1. Однією із головних ознак ксероморфності листків для багатьох видів рослин є збільшення кількість продихів на одиниці площі епідермісу. Для виявлення цієї ознаки у листків різних ярусів можна застосувати закон Заленського. Визначити кількості продихів у епідермі листків різних ярусів. Листки з різних ярусів відсортувати та відібрати декілька проб з кожного ярусу. З нижнього боку листка в середній його частині та в зоні між центральною жилкою та краєм листкової пластинки зняти шар епідермісу.

2. Розмістити отриманий препарат в краплі води на предметному скельці, накрити покривним скельцем та розглянути при великому збільшенні.

3. В межах поля зору для кожного пробного листка для кожного ярусу підрахувати кількість продихів.

4. Здобувачам обмінятися отриманими значеннями кількості продихів для кожного ярусу, розрахувати середнє значення в межах окремого ярусу та занести отримані дані до таблиці 3.1.

5. Визначити кількості продихів для хвоїнок сосни різних ярусів. Хвоїнки різних ярусів сортують та розподіляють між робочими групами здобувачів. В кожному ярусі беруть хвоїнки однакового віку.

6. Зробити поперечні зрізи хвоїнок різних ярусів, чітко фіксуючи, яка хвоїнка з якого ярусу. Необхідно, щоб зрізи були однакового розміру, що дозволить порівнювати кількість продихів різних хвоїнок. Для кожного поперечного перерізу хвоїнки підрахувати кількість продихів.

7. Здобувачам кожної групи обмінятися результатами, обрахувати середнє значення кількості продихів хвоїнок різних ярусів та занести результати до таблиці 3.1.

Таблиця 3.1 – Кiлькiсть продихів у полі зору мікроскопа в епідермі листків розташованих на різних ярусах

| Об'єкт | $A$ pyc |  |  |  |
|--------|---------|--|--|--|
|        |         |  |  |  |
|        |         |  |  |  |

Зробити висновки і зазначити, чи вдалося підтвердити закономірність, виявлену В. Р. Заленським.

**Завдання 2.** Провести фітоіндикацію екологічних факторів. Необхідні дії:

1. Обрати з таблиці бальних значень екологічних факторів Дідуха – Плюти (2011) три види рослин на одного здобувача. Таблиця містить мінімальні та максимальні бальні оцінки 12 екологічних факторів, в межах яких існує той чи інший вид, серед яких едафічні фактори: Hd – вміст вологи, Hf – зміна зволоження, Ae – аерація ґрунту, Rc – кислотність ґрунту, Ca – вміст карбонатів,  $SI$  – вміст солей, Om – омброрежим, Nt – вміст мінерального азоту та кліматичні:

Tm – температурний режим, Kn – континентальність, Cr – кріорежим; крім того, врахований фактор Lc – освітлення.

2. Для вибраних видів рослин визначити середні значення по кожному з факторів та знайти його відносне значення, як відношення до максимального значення фактору. Максимальні значення факторів такі: Hd – 23, Hf – 11, Ae – 15,  $Rc - 15$ ,  $Sl - 19$ ,  $Ca - 13$ ,  $Nt - 11$ ,  $Tm - 17$ ,  $Om - 23$ ,  $Kn - 17$ ,  $Cr - 15$ ,  $Lc - 9$ .

3. У програмі Microsoft Office Excel побудувати пелюсткову діаграму по відносних значеннях бальних оцінок для вибраних видів рослин, як на рисунку 3.1.

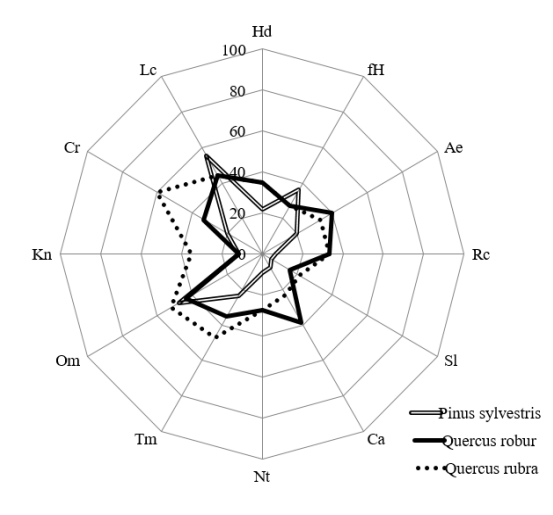

Рисунок 3.1 – Відносна шкала мінімальних значень толерантності сосни звичайної, дуба звичайного та дуба червоного до екологічних факторів

4. Порівняти відносні середні значення факторів для всіх обраних видів, зробити висновки про відмінність екологічних ніш видів.

## **Контрольні питання:**

1. Які головні ознаки ксероморфізму у рослин?

2. Чому, визначаючи закон В. Р. Заленського, на листках кожного ярусу слід проводити визначення завжди у однакових частинах листка?

3. Чому навіть на одному листку виникає різниця в анатомічної будові i кількісних показниках?

4. Чим можна пояснити формування ознак ксероморфної будови у вище розташованих листків порівняно з нижче розташованими?

5. Поясніть, в чому суть фітоіндикації, її практичне значення.

6. В чому полягає суть синфітоіндиації?

7. Які екологічні фактори беруть до уваги в ході використання методики синфітоіндикації за Дідухом Я. П., Плютою П. Г.?
# **Лабораторна робота № 8 Визначення типів лісорослинних умов. Знайомство з підходами до виділення рослинних угруповань за методикою Браун-Бланке**

**Мета роботи**: визначити трав'янисті види-індикатори типів лісорослинних умов відповідно до едафічної сітки Алєксеева – Погребняка; провести обробку фітоценотичної таблиці з виділенням блоків видів та фітоценонів, провести їхню синтаксономічну інтерпретацію.

**Матеріали та обладнання:** комп'ютер з програмним забезпеченням Microsoft Office Excel; табличні дані з геоботанічними описами; довідкова література.

## **Теоретична інформація для виконання лабораторної роботи**

**Лісова типологія** – теоретична основа лісознавства та лісівництва, класифікації лісів і лісових територій, управління лісовими ресурсами. Формування української лісової типології започатковано вченням Г. Ф. Морозова, дослідженнями П. П. Серебренікова, А. А. Крюденера, Г. М. Висоцького, Є. В. Алексєєва і розвинено у наукових розробках Д. В. Воробйова, П. С. Погребняка, П. С. Пастернака, Б. Ф. Остапенка, О. С. Мігунової, І. П. Федця, М. С. Улановського, П. П. Посохова та інших.

На першому етапі розвитку лісівничо-екологічного напрямку лісової типології у середині ХХ ст. фахівцями була розроблена координатна класифікаційна схема лісових екосистем, яка одержала назву «едафічної сітки» Алеесєєва – Погребняка (табл. 3.2).

| Вологість ґрунту (гігротопи) | Родючість грунту (трофотропи) |            |                |                |  |  |
|------------------------------|-------------------------------|------------|----------------|----------------|--|--|
|                              | Бори                          | Субори     | Сугруди        | `руди          |  |  |
| Дуже сухий $-0$              | A <sub>0</sub>                | $B_0$      | U              | $\mathrm{D}_0$ |  |  |
| $C$ ухий - 1                 | A <sub>1</sub>                | $B_1$      | $\mathbf{C}_1$ |                |  |  |
| Свіжий $-2$                  | A <sub>2</sub>                | $\rm B_2$  | C <sub>2</sub> | $\mathrm{D}_2$ |  |  |
| Вологий - 3                  | A <sub>3</sub>                | $B_3$      | $C_3$          | D٩             |  |  |
| Сирий - 4                    | A4                            | $\rm{B_4}$ |                | D4             |  |  |
| Мокрий – 5                   | A5                            |            |                |                |  |  |

Таблиця 3.2 – Едафічна сітка Алєксеева – Погребняка

По вертикальній ординаті наведені гігротопи із схожою вологістю ґрунту. По горизонтальній ординаті відображені трофотопи із близьким багатством ґрунту. Гігротопи (дуже сухі, сухі, свіжі, вологі, сирі, мокрі) створюють гігротопний ряд, у якому при пересуванні по вертикальній ординаті вниз вологість ґрунту збільшується. Трофотопи (бори, субори, сугруди, груди) створюють трофотопний ряд, у якому при пересуванні по горизонтальній ординаті у правому напрямку збільшується родючість ґрунту.

**Бори** – це площі з низьким ступенем родючості ґрунтів, що властиве або для глибоких пісків, або для надлишково зволожених сфагнових торф'яників. Вони всі належать до ацидофільних варіантів типів лісу.

**Субори** – характеризуються відносно бідними ґрунтами: піщаними з супіщаними або суглинистими прошарками невеликої потужності, легко супіщаними, торф'яниками бідних різновидів перехідних боліт. Вони також належать до ацидофільного варіанту типів лісу.

**Сугруди** – це площі з відносно багатими ґрунтами – супісками, пісками з потужними прошарками суглинків і супісків, невеликої потужності суглинками, торф'яниками на болотах перехідного типу. У сугрудах переважає також ацидофільний варіант типів лісу, але іноді трапляється не яскраво виражений нітрофільний варіант.

**Груди** – це площі з родючими ґрунтами (світло-сірими, сірими і темносірими суглинками, чорноземами), а також ґрунтами, які мають постійний притік ґрунтових вод. За механічним складом дані ґрунти суглинисті та глинисті, але можуть бути супіщаними і навіть піщаними, у випадку коли не глибше 0,5 м знаходиться потужний суглинистий горизонт. У даній групі типів лісу трапляються ацидофільні варіанти, а у мокрих і сирих умовах – нітрофільні та нітрофільно-кальційофільні варіанти.

**Тип лісорослинних умов** (екотоп) – сукупність однорідних за гігротрофо-кліматичними (екологічними) умовами ділянок певних типів лісу. Тип лісорослинних умов відображається загальноприйнятими індексами, напр., A0, B1, C2, D<sup>3</sup> і інші (табл. 3.2).

### **Особливості виділення рослинних угруповань за методикою Браун-Бланке**

**Фітоценологія** є наукою про рослинні угруповання. В межах цієї науки вивчають склад різноманітних рослинних угруповань, приуроченість до певних місцезростань та складають їхню класифікацію. Класифікація рослинності має свою історію та декілька основних підходів у світовій науці. Можна виокремити американську школу фітоценології (засновник Ф. Клементс), головна роль в якій присвячується динаміці рослинного покриву, сукцесійному розвитку. В європейській науці певний час панувала класифікація рослинності за домінантним підходом (фізіономічна класифікація, уппсальська або скандинавська школа Дю Ріє). Російсько-радянська геоботанічна школа (Сукачов, Альохін, Шенников, Лавренко та інші) теж використовувала домінантну класифікацію. Проте, на сьогодні європейські фітоценологи повністю перейшли на еколого-флористичну класифікацію рослинності франкошвейцарської школи за методикою Ж. Браун-Бланке. Основною одиницею при класифікації рослинності за методом Браун-Бланке є **асоціація**. Головний критерій її виділення – набір діагностичних видів, за якими вона відрізняється від інших подібних асоціацій та розпізнається в природі. На відміну від фізіономічної класифікації, домінанти та аспектабельні види мають допоміжне значення при виділенні нижчих синтаксономічних одиниць та типовому відборі ключових ділянок при виконанні описів в природі. Серед діагностичних видів є характерні, які приурочені лише до одного синтаксону та диференційні, що трапляються в декількох спряжених одиницях, але лише в межах одного з синтаксонів дають характерне поєднання, яке унікальним чином позначає синтаксон. Поняття характерних та диференційних видів можна розглянути на прикладі рисунку 3.2. Назви характерних (або диференційних) видів ставлять на перше місце під час формування назви асоціації. На друге, як правило, ставлять назву константного виду, що трапляється з високою постійністю у значній кількості споріднених фітоценозів. Правила надання назв асоціаціям регламентуються «Кодексом фітосоціологічної номенклатури» та

супроводжуються прізвищем автора і роком валідної публікації (напр., *Ficario-Ulmetum* Knapp 42 em. J. Mat. 76).

|   |  | 2 | 3 |  |   |  | 2 | 3 |  |
|---|--|---|---|--|---|--|---|---|--|
| A |  |   |   |  |   |  |   |   |  |
| Б |  |   |   |  | Б |  |   |   |  |
| B |  |   |   |  | B |  |   |   |  |
| г |  |   |   |  | г |  |   |   |  |
| а |  |   |   |  |   |  |   |   |  |

Рисунок 3.2 – Використання видів при виділенні асоціацій за методом Браун-Бланке: а – характерних; б – диференційних

Синтаксони еколого-флористичної класифікації розташовуються в ієрархічній системі, ранг визначається додаванням певного закінчення до кореня латинської назви виду. Найвищий ранг – це клас (закінчення -etea, наприклад *Querco-Fagetea* Br.-Bl. & Vlieger 37). Наступний ранг – порядок (-etalia: *Fagetalia sylvaticae* Pawłowski 28), далі – союз (-ion: *Alno-Ulmion* Br.-Bl. & Tx. ex Tschou 48), та асоціація – (-etum: *Molinio-Pinetum* W. Mat. & J. Mat. 73).

Під час вибору ділянки для геоботанічного опису, вибирають навмисне типове місцезростання з відповідними умовами на розсуд дослідника. Мінімальні розміри пробної ділянки для більшості випадків складає (м): ліси – 20 × 20, 25 × 25; луки і степи – 10 × 10; сегетальні травостої – 5 × 5, 10 × 10; пустища – 3  $\times$  3, 5  $\times$  5; площа ділянок на пасовищах становить 5–10 м<sup>2</sup>; для угруповання мохів 1–4 м<sup>2</sup>, угруповання лишайників  $0,1-1$  м<sup>2</sup>.

**Проєктивне покриття** (рясність) вираховується за шкалою Ж. Браун-Бланке, яка має такий вигляд: r – вид трапляється надзвичайно рідко, з незначним покриттям; r – зрідка, ступінь покриття близько 1 %; 1 – кількість особин значна, але ступінь покриття до 5 %; 2 – кількість особин велика, ступінь покриття від 5 до 25 %; 3 – кількість особин велика, ступінь покриття від 25 до 50 %; 4 – кількість особин велика, ступінь покриття від 50 до 75 %; 5 – кількість особин велика, ступінь покриття понад 75 %.

**Завдання 1.** Ознайомитись з методикою використання рослин-індикаторів для визначення типу лісорослинних умов. Необхідні дії:

1. Ознайомитися з едафічною сіткою Алєксеева – Погребняка, визначенням «тип лісорослинних умов» та з'ясувати теоретичне і практичне значення цього поняття. В електронному вигляді побудувати сітку типів лісорослинних умов та охарактеризувати кожний з них відповідно до екологічних умов, що їм притаманні.

2. В монографії Краснова В. П., Орлова О. О., Ведмедя М. М «Атлас рослин-індикаторів і типів лісорослинних умов Українського Полісся» обрати чотири види-індикатори для різних типів лісорослинних умов, які поширені в Лівобережному Лісостепу.

3. Визначити для вибраних видів рослин відносне середнє значення діапазону бальних оцінок едафічних факторів для Hd – вміст вологи та Nt – вміст мінерального азоту за шкалою Дідуха – Плюти, які було використано у попередній лабораторній роботі.

4. Побудувати ординаційний графік залежності відносних середніх значень вибраних двох факторів для чотирьох видів-індикаторів із зазначенням типів лісорослинних умов, як на рисунку 3.3.

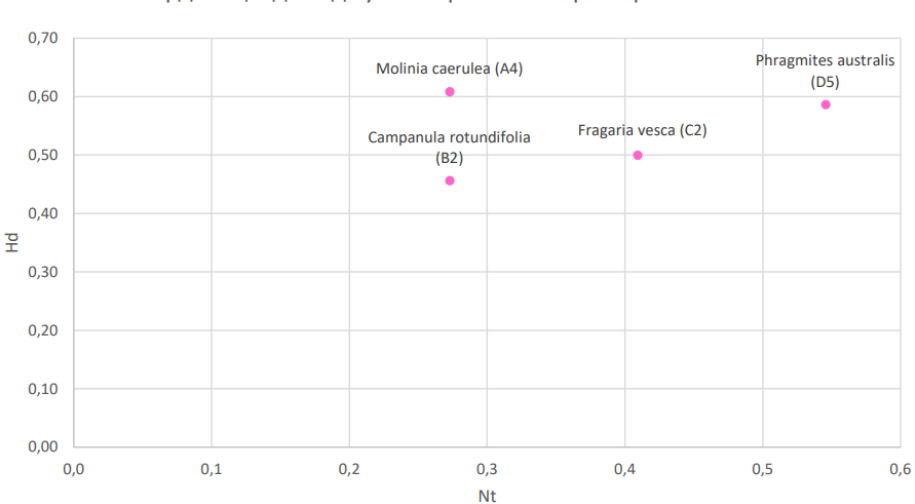

Ординація досліджуваних рослин по факторах Hd-Nt

Рисунок 3.3 – Ординація досліджуваних рослин відносно едафічних факторів Hd-Nt за шкалами Дідуха – Плюти

5. Зробити висновки щодо відповідності положення даних видів на ординаційному графіку, побудованому на основі синфітоіндикаційних шкал Дідуха – Плюти, ординаційній сітці Алєксеева – Погребняка. Чи відповідає

розташування вибраних видів-індикаторів на графіку, розташуванню типів лісорослинних умов на орлинаційній сітці Алєксеева – Погребняка, на які вони вказують.

**Завдання 2.** Класифікувати рослинність за методикою Браун-Бланке. Необхідні дії:

1. Опрацювати запропоновані готові електронні зведені фітоценотичні таблиці, де в рядках розташовуються всі види, що зафіксовані в певній сукупності описів, по вертикалі в стовпчиках – номери геоботанічних описів, на перехресті – рясність.

2. Перший етап обробки – розрахунок константності видів. Константність є відносною величиною, що оцінюється кількістю фітоценозів, в яких трапляється певний вид. Треба провести сортування видів в порядку зниження значень їхньої константності від «наскрізних» видів до тих, що трапилися лише одного разу, приклад можна побачити на рисунку 3.2, б.

3. На наступному етапі провести класифікацію описів в результаті сортування стовпчиків таблиці таким чином, щоб поруч опинилися описи найбільш близьких у флористичному відношенні фітоценозів. Цей процес проводиться з активною частиною таблиці, що на рисунку 3.2, б окреслено прямокутником і вона включає види середньої константності (20–70 %). Далі провести видову класифікацію в результаті перегрупування рядків фітоценотичної таблиці таким чином, щоб поруч опинилися види подібної екології та ступеня трапляння. При цьому вже стають помітними діагностичні блоки спряжених видів (рис. 3.2, в). Результатом послідовної класифікації видів та описів є розташування блоків діагностичних видів вздовж діагоналі (R-Q аналіз), внаслідок чого виділяються блоки видів та фітоценони (блоки описів). В ідеальному випадку при дихотомії (є група видів, або вона відсутня) блоки не перекриваються, інакше кажучи, наявність однієї групи характерних видів виключає іншу. Досить часто такого взаємного виключення видів не спостерігається, тому синтаксони розпізнаються за наявності хоча б унікальної комбінації диференціюючих видів, амплітуди яких частково перекриваються.

Наприклад, фітоценози 3–6 (рис. 3.2, в) не можна розділити до різних асоціацій, бо вони не мають «власних» діагностичних видів. Водночас фітоценози 1–2 можна відділити від попередньої сукупності за відсутністю видів 5 та 6. Синтаксони, які можна виділити в ситуації на рисунку 3.2, в за наявністю специфічної флористичної комбінації видів, помічено літерами А-1. Це пояснює, чому до активної частини таблиці включають види середньої константності: ані константні, ані рідкісні види «не працюють» при розділенні синтаксонів. Після перегрупування таблиці сукупність описів, що діагностується певним блоком видів, називається фітоценоном. Фітоценон – безрангова одиниця, що позначає певний тип рослинних угруповань (на рис. 3.2, в він позначений, як А-1). Виділенням фітоценонів та блоків діагностичних видів переважно завершується синтетичний етап еколого-флористичної класифікації.

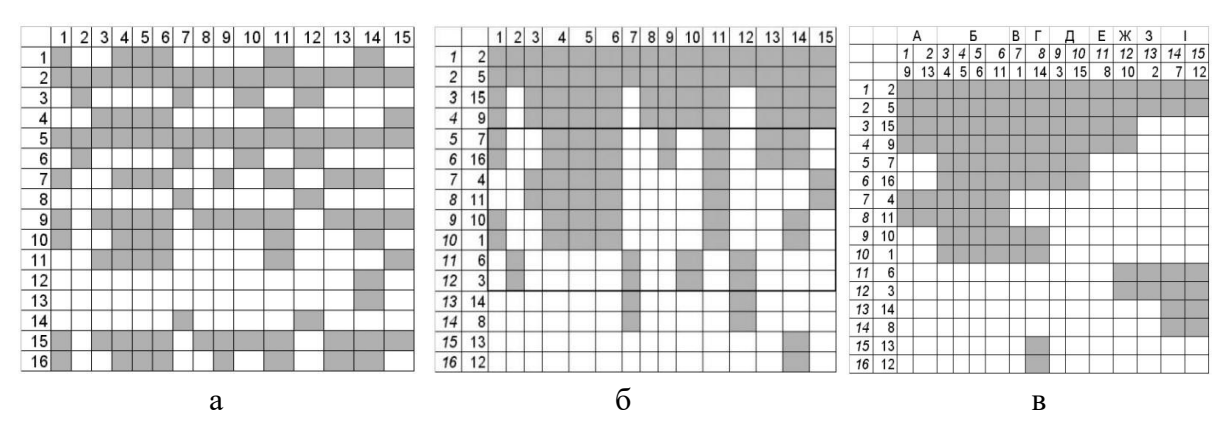

Рисунок 3.2 – Приклади зображень фітоценотичних таблиць: а – схематичне зображення зведеної фітоценотичної таблиці (15 описів, 16 видів); б – фітоценотична таблиця, впорядкована за константністю видів (таблиця постійності); в – впорядкована фітоценотична таблиця після сортування видів та описів

4. На завершальному етапі необхідно провести синтаксономічну інтерпретацію – це надання коректної синтаксономічної назви фітоценону та визначення його рангу. Для цього необхідно співставити діагностичні види кожного з одержаних фітоценонів із описаними в літературі синтаксонами та прийняти рішення про віднесення його до однієї з відомих асоціацій або введення нової одиниці.

#### **Контрольні питання:**

1. Як трактується термін «тип лісорослинних умов»?

2. Що означають поняття «»гігротопи» і «трофотопи»?

3. Яке практичне значення пошуку рослин-індикаторів для кожного типу лісорослинних умов?

4. Що означає термін «фітоценологія»?

5. Яка методика класифікації рослинності у фітоценології є на сьогодні найбільш поширеною?

6. Що мають на увазі під діагностичними видами у фітоценології?

7. Які виділяють підтипи діагностичних видів?

8. В чому полягає суть використання діагностичних видів?

#### **СПИСОК РЕКОМЕНДОВАНИХ ДЖЕРЕЛ**

1. Вірченко В. М. Продромус спорових рослин України: мохоподібні : монографія / В. М. Вірченко, С. О. Нипорко, П. М. Царенко. – Київ : Наукова думка, 2022. – 172 с.

2. Гапон С. В. Довідник з геоботаніки / С. В. Гапон. – Полтава : ФОП Кулібаба,  $2022 - 133$  c.

3. Злобін Ю. А. Біологія та екологія фітопопуляцій : монографія /Ю. А. Злобін, В. Г. Скляр, Г. О. Клименко. – Суми : Університетська книга, 2022. – 512 c.

4. Ємельянова С. М. Рослинність водойм і боліт долини Південного Бугу : монографія / С. М. Ємельянова. – Київ : Наукова думка, 2021. – 215 с.

5. Коршиков І. І. Деревні рослини в умовах промислових міст Степу : монографія / І. І. Коршиков, О. П. Суслова, Ю. М. Петрушкевич. – Одеса : Гельветика, 2020. – 453 с.

6. Кузьмішина І. Великий практикум з ботаніки : методичні рекомендації до лабораторних робіт для бакалаврів факультету біології та лісового господарства денної форми навчання / І. Кузьмішина, О. Фіщук. – Луцьк : Вежа-Друк, 2022. – 94 с.

7. Лукащук Г. Б. Дендрологія : навч. посіб. / Г. Б. Лукащук. – Львів : Вид-во Львівської політехніки, 2020. – 346 с.

8. Меженський В. М. Cистематика і класифікація плодових культур : навч. посіб. / В. М. Меженський, Л. О. Меженська. – Київ : Вид-во Ліра-К,  $2019. - 599$  c.

9. Меженський В. М. Сучасна систематика квіткових рослин : навч. посіб. У 4 ч. Ч. 1 / В. М. Меженський, Л. О. Меженська. – Київ : Вид-во Ліра-К, 2020. – 384 с.

10. Меженський В. М. Сучасна систематика квіткових рослин : навч. посіб. У 4 ч. Ч. 3 / В. М. Меженський, Л. О. Меженська. – Київ : Вид-во Ліра-К, 2020. – 812 с.

11. Міськевич Л. В. Заповідні дендросозоекзоти зони широколистяних лісів України : монографія / Л. В. Міськевич, С. Ю. Попович. – Київ : Компринт,  $2019. - 109$  c.

12. Національна Мережа Інформації з Біорізноманіття [Електрон. ресурс] : сайт «Українська мережа біорізноманіття». – Електрон. текст. дані. – Київ, 2017. – Режим доступу: https://ukrbin.com, вільний (дата звернення 20.12.22). – Назва з екрана.

13. Неведомська Є. О. Ботаніка : навч.-метод. посіб. / Є. О. Неведомська. – Київ : Центр учбової літератури, 2021. – 218 с.

14. Продромус спорових рослин України: лишайники : монографія / [С. Я. Кондратюк, Л. П. Попова, Н. М. Федоренко та ін.]; за заг. ред. П. М. Царенко ; Національна академія наук України, Інститут ботаніки імені М. Г. Холодного. – Київ : Наукова думка, 2021. – 726 с.

15. Продромус рослинності України [Електрон. ресурс] / Д. В. Дубина, Т. П. Дзюба, С. М. Ємельянова [та ін.]. – Електрон. текст. дані. – Київ : Наукова думка, 2019. – 784 с. – Режим доступу: [https://geobot.org.ua/publication/monograph/?pb\\_year=2019,](https://geobot.org.ua/publication/monograph/?pb_year=2019) вільний (дата звернення: 29.06.2022). – Назва з екрана.

16. Перерва В. В. Лабораторний практикум з фізіології та захисту рослин для студентів спеціальності 101 – Екологія / В. В. Перерва. – Кривий Ріг : КДПУ,  $2021 - 50$  c.

17. Приступа І. В. Лісова фітоценологія : навч.-метод. посіб. для здобувачів ступеня вищої освіти бакалавра спеціальності «Лісове господарство» освітньо-професійної програми «Мисливське господарство та рослинні ресурси» / І. В. Приступа. – Запоріжжя : ЗНУ, 2021. – 127 с.

18. Савоськіна А. М. Заповідні дендросозоекзоти Українського Полісся : монографія / А. М. Савоськіна, С. Ю. Попович. – Київ : Компринт, 2019. – 109 с.

19. Тарнопільська О. М. Фізіологія рослин [Електрон. ресурс] : конспект лекцій (для студентів денної та заочної форм навчання освітнього рівня «бакалавр» за спеціальністю 206 – Садово-паркове господарство) /

О. М. Тарнопільська ; Харків. нац. ун-т міськ. госп-ва ім. О. М. Бекетова. – Електрон. текст. дані. – Харків : ХНУМГ ім. О. М. Бекетова, 2019. – 159 с. – Режим доступу: [https://eprints.kname.edu.ua/51778/,](https://eprints.kname.edu.ua/51778/) вільний (дата звернення: 20.12.21). – Назва з екрана.

20. Червона Книга України [Електрон. ресурс] / Українська мережа про живі організми, що підлягають охороні : сайт. – Електрон. дані. – Київ, 2010. – Режим доступу: https://redbook-ua.org/, вільний (дата звернення: 20.12.21). – Назва з екрана.

21. Чорна Г. А. Практикум з гербарної справи : навч. посіб. / Г. А. Чорна ; МОН України, Уманський держ. пед. ун-т імені Павла Тичини, Природничогеографічний ф-т, Каф. біології та методики її навч. – Умань : Візаві, 2021. – 170 с.

22. Якубенко Б. Є. Геоботаніка : підручник / Б. Є. Якубенко, С. Ю. Попович, П. М. Устименко. – Київ : Видавництво Ліра-К, 2019. – 348 с.

23. Angiosperm phylogeny poster (APP 2019). Flowering plant systematics. [Electronic resource]. – Electronic text data. – Berlin, 2021. – Regime of access: https://peerj.com/preprints/2320v6/, free (date of the application: 29.06.2022). – Header from the screen.

24. Bryophyte Phylogeny Poster (BPP 2021) [Electronic resource]. – Electronic text data. – Berlin, 2021. – Regime of access: https://www.researchgate.net/publication/257240194 Bryophyte Phylogeny Poster BPP\_2021, free (date of the application: 29.06.2022). – Header from the screen.

25. Plant anatomy [Electronic resource] / University of California. – Electronic text data. – Santa Barbara, 2007. – Regime of access: https://www.ccber.ucsb.edu/collections/botanical/plant\_anatomy, (date of the application: 22.11.22). – Header from the screen.

26. The Plant List. Version 1.1 [Electronic resource] : а working list of all plant species. – Electronic text data. – New York, 2013. – Regime of access: http://www.theplantlist.org, free (date of the application: 29.06.22). – Header from the screen.

27. The Gymnosperm Database [Electronic resource] / The web's premier source of information on conifers and their allies. – Electronic text data. – New York, 1997. – Regime of access: https://www.conifers.org/index.php, free (date of the application: 20.12.21). – Header from the screen.

28. Tree-guide [Electronic resource] / Website about trees and tree care. – Electronic text data. – Düsseldorf, 2004. – Regime of access: http://www.treeguide.com/, free (date of the application: 22.12.21). – Header from the screen.

*Електронне навчальне видання*

Методичні рекомендації до виконання лабораторних робіт з навчальної дисципліни

## **«БОТАНІКА»**

(*для здобувачів першого (бакалаврського) рівня вищої освіти денної форми навчання зі спеціальності 206 – Садово-паркове господарство, освітньопрофесійна програма «Садово-паркове господарство»*)

> Укладачі: **СОКОЛЕНКО** Уляна Михайлівна, **ГОНЧАРЕНКО** Яніна Вікторівна

Відповідальний за випуск *Н. О. Олексійченко За авторською редакцією* Комп'ютерне верстання *У. М. Соколенко*, *Я. В. Гончаренко*

План 2022, поз. 154М

Підп. до друку 19.01.2023. Формат  $60 \times 84/16$ . Ум. друк. арк. 4,9

───────────────────────────────────────────────

Видавець і виготовлювач: Харківський національний університет міського господарства імені О. М. Бекетова, вул. Маршала Бажанова, 17, Харків, 61002. Електронна адреса: office@kname.edu.ua Свідоцтво суб'єкта видавничої справи: ДК № 5328 від 11.04.2017.